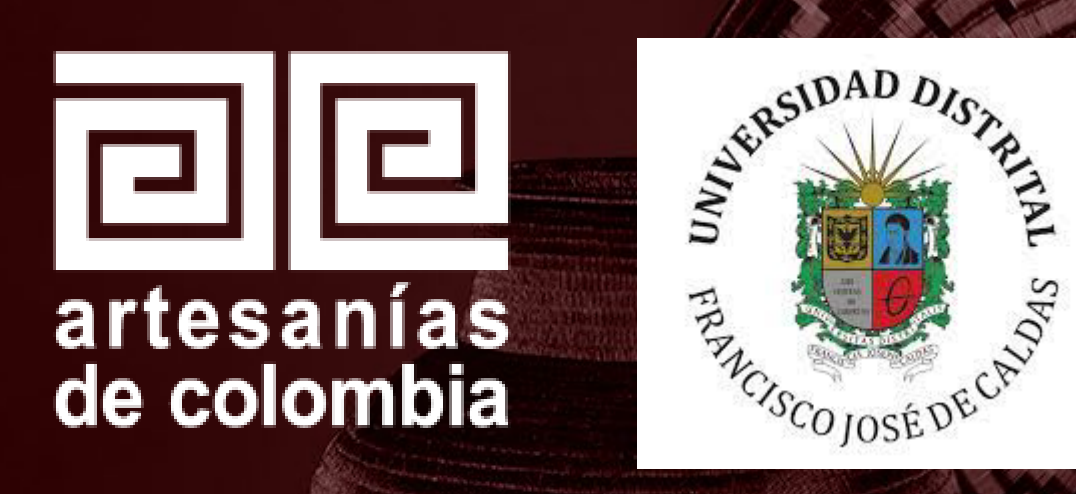

### MADERAS UTILIZADAS EN EL SECTOR ARTESANAL

Santiago Palacio 2022

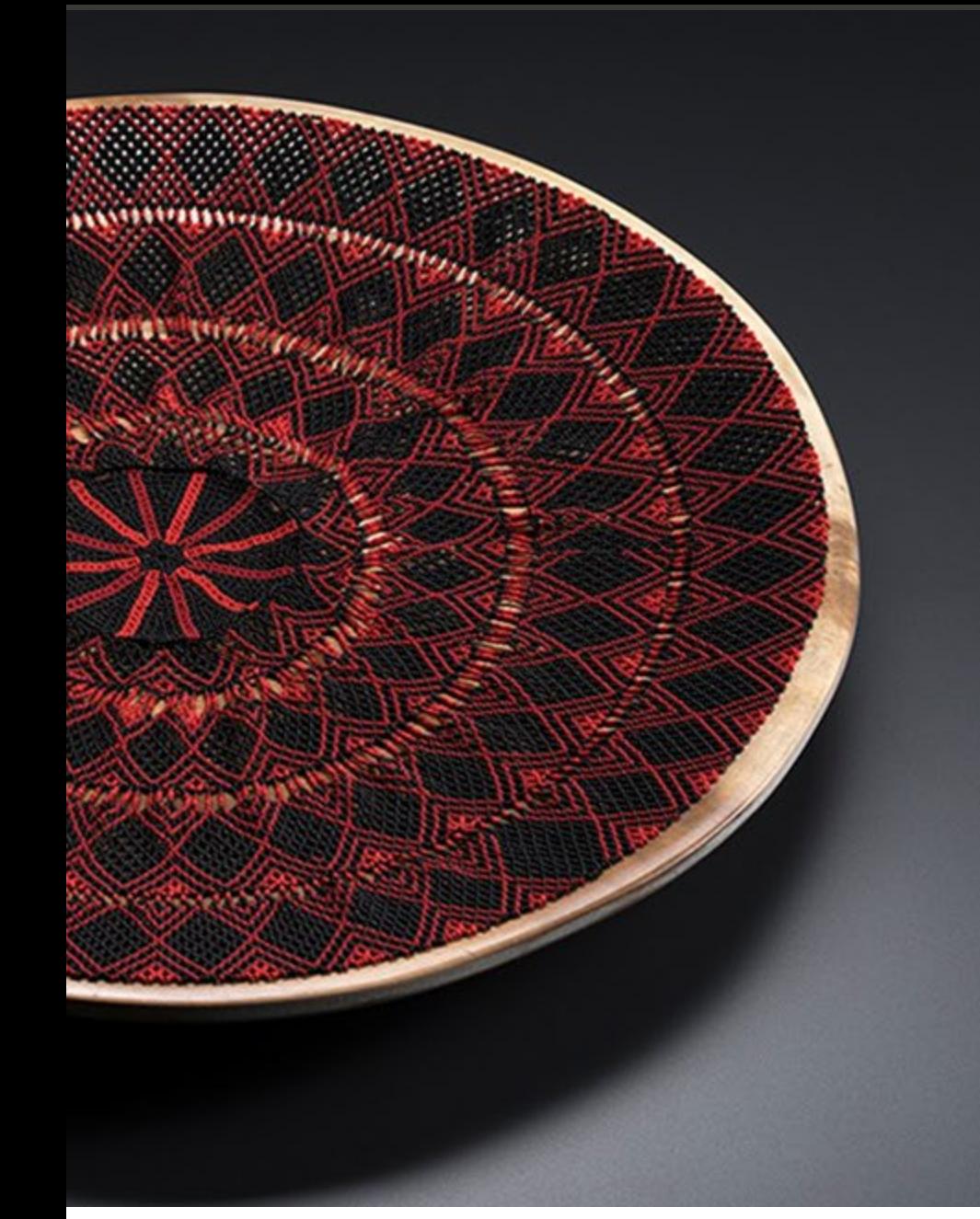

## CONTENIDO

- 1. Introducción
- 2. Metodología
- 3. Especies maderables utilizadas en el sector artesanal
- 4. Conclusiones

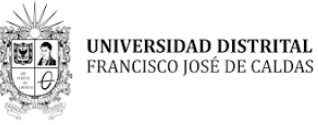

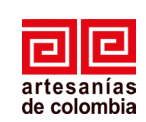

## **INTRODUCCIÓN**

 $111111177221$ 

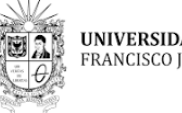

**UNIVERSIDAD DISTRITAL**<br>FRANCISCO JOSÉ DE CALDAS

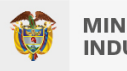

**MINISTERIO DE COMERCIO,<br>INDUSTRIA Y TURISMO** 

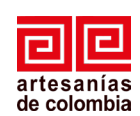

### **INTRODUCCIÓN**

Colombia es reconocida por su biodiversidad y gracias a ella, ha transferido bienes y servicios a poblaciones cuya economía depende directamente de sus bosques, lo que ha influido en su fragmentación y/o pérdida.

El estudio de especies de interés maderable en el sector artesanal permite precisar las especies más utilizadas, su estado de amenaza, procedencia, criterios de identificación, entre otros aspectos relevantes para definir las mejores acciones a futuro, garantizando la sostenibilidad de las especies y del oficio de madera asociado a las mismas.

En el marco del convenio ADC-2019-274 entre Artesanías de Colombia S.A. y la Universidad Distrital FJC se realiza una aproximación a la identificación y el análisis anatómico de quince muestras de maderas entregadas por artesanos de la región Caribe, Pacífica y Amazónica del territorio Colombiano.

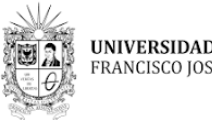

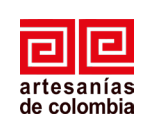

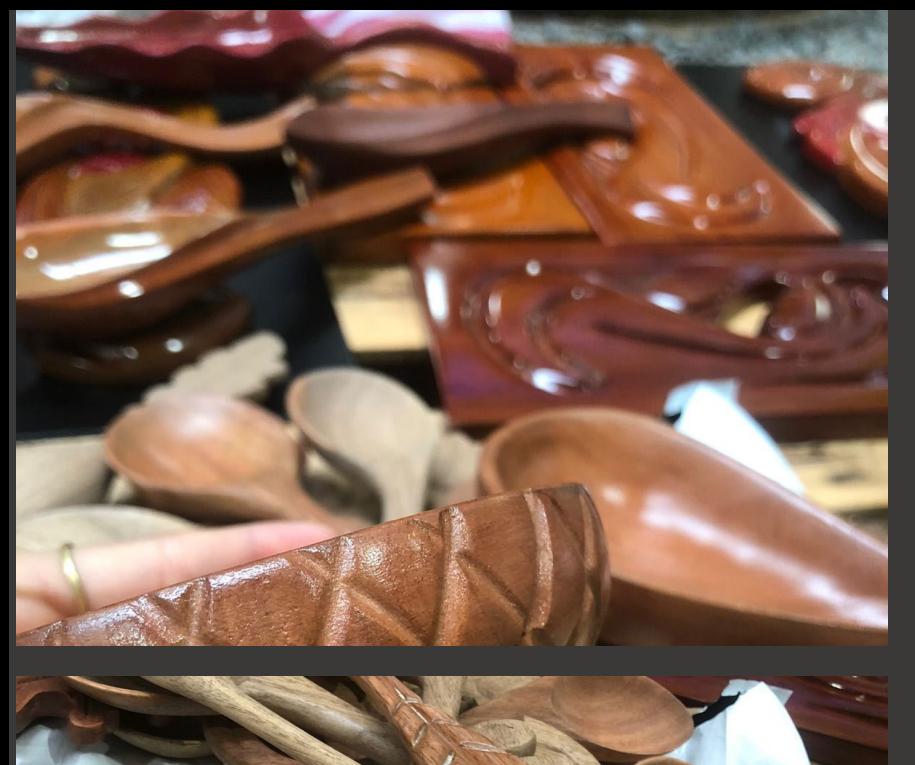

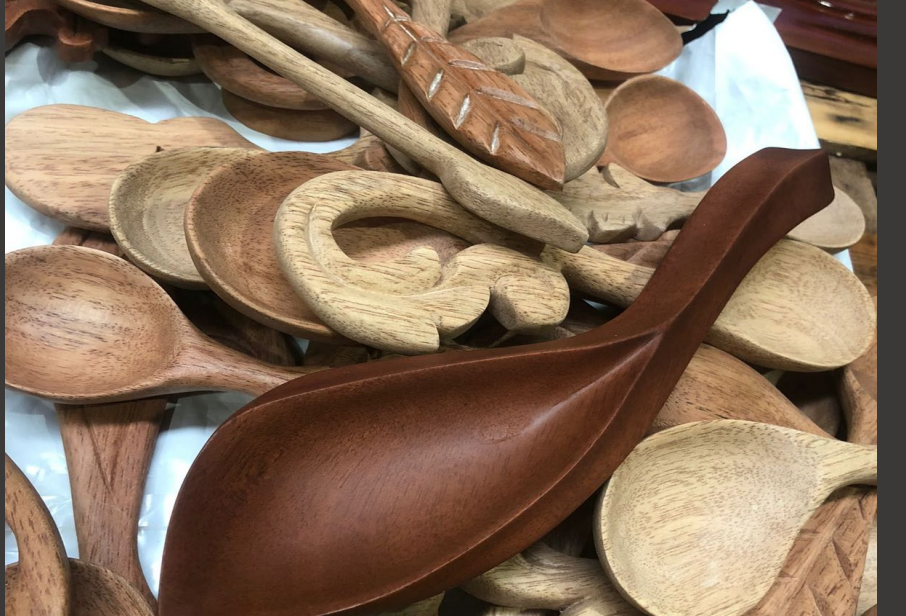

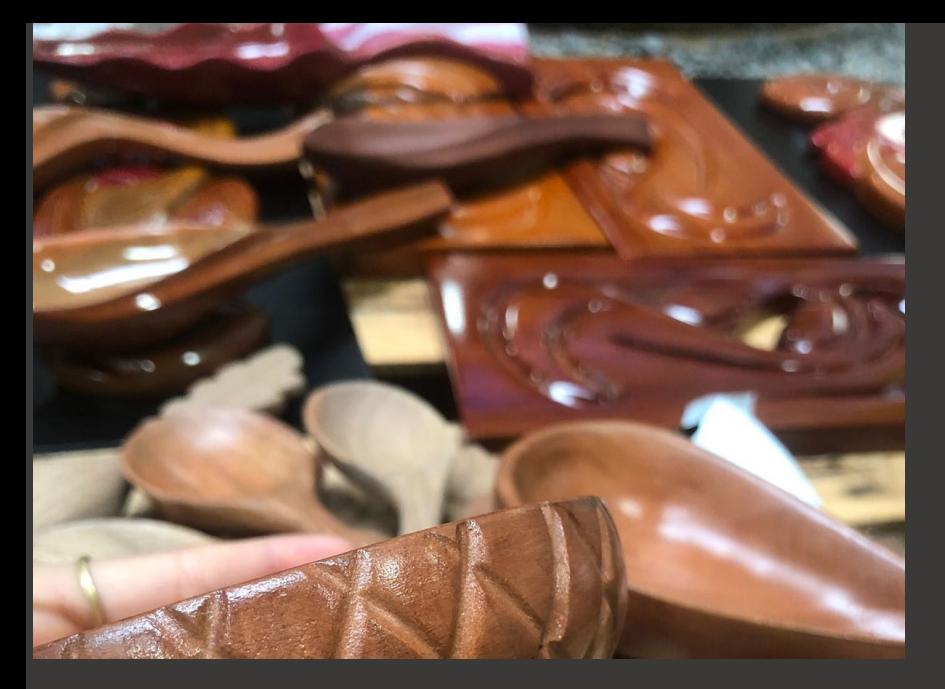

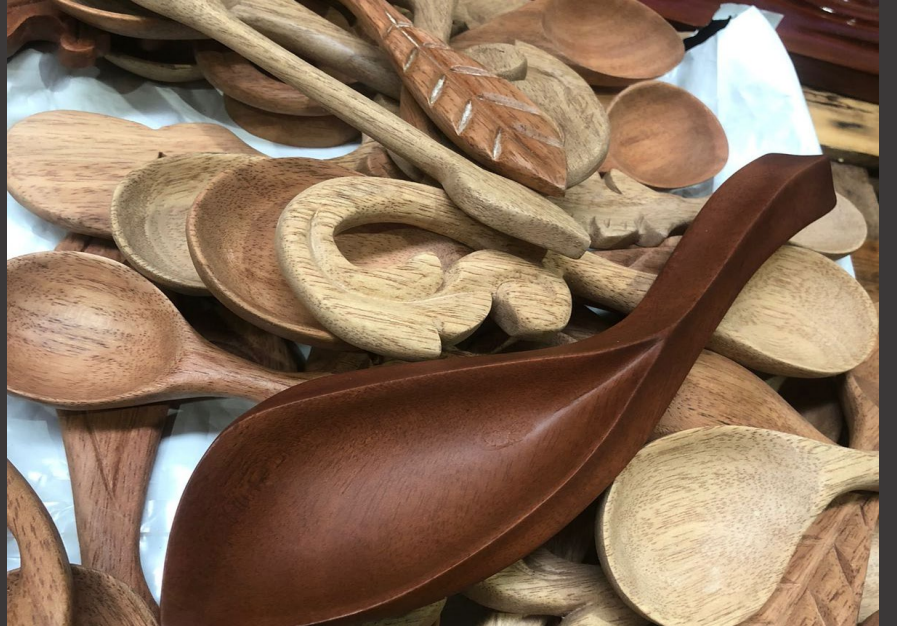

#### **RESULTADOS CONVENIO UDFJC Y ADC**

**Línea de acción:** Aproximación a la identificación y análisis anatómico de 15 muestras de madera entregadas por artesanos de la región Caribe, Pacífica y Amazónica del territorio colombiano **.**

- Identificación de cinco muestras de madera utilizadas en la producción artesanal a nivel nacional a género y de nueve a nivel de especie.
- Descripción macroscópica y microscópica de quince muestras de madera utilizadas en la producción artesanal con el fin de facilitar su identificación.
- Elaboración de fichas técnicas por especie con datos generales de procedencia y datos de la muestra colectada.
- Entrega de fichero y matriz de uso preliminar de maderas utilizadas en el sector artesanal.
- Propuesta proyectada para continuar con investigación de maderas utilizadas en el sector.

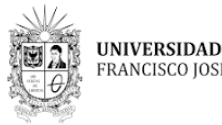

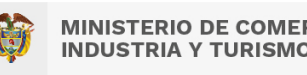

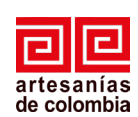

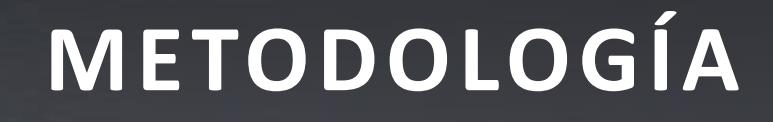

 $111111111222210$ 

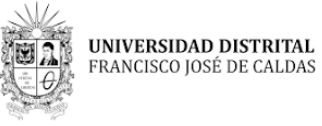

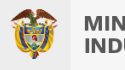

**MINISTERIO DE COMERCIO,<br>INDUSTRIA Y TURISMO** 

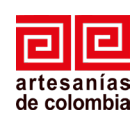

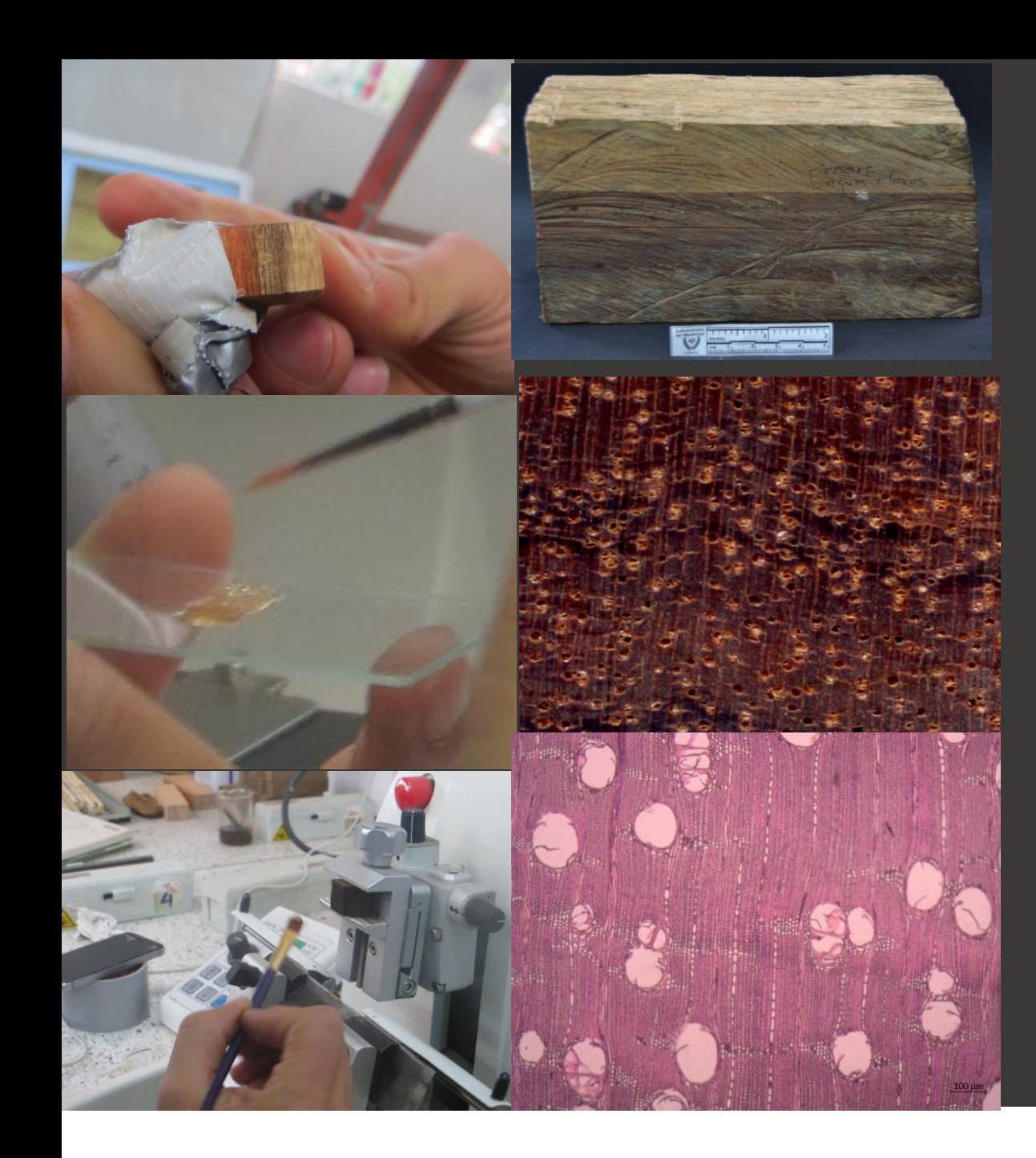

### **METODOLOGÍA**

#### **Caracterización macroscópica y microscópica**

Aplicación de la metodología establecida por el Laboratorio de Maderas de la UDFJC, basada en los estándares internacionales propuestos por la International Association of Wood Anatomists IAWA. Que Incluye:

- Obtención de cortes y montajes
- Caracterizaciones basadas en información científica
- Corroboración de caracterizaciones de acuerdo con colección biológica Xiloteca UDFJC.

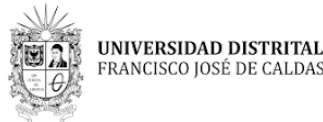

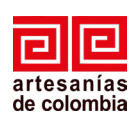

## **MADERAS UTILIZADAS EN EL SECTOR ARTESANAL**

**MARKHOURS** 

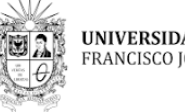

UNIVERSIDAD DISTRITAL FRANCISCO JOSÉ DE CALDAS

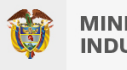

**MINISTERIO DE COMERCIO,<br>INDUSTRIA Y TURISMO** 

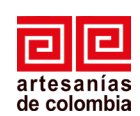

#### **MADERAS IDENTIFICADAS**

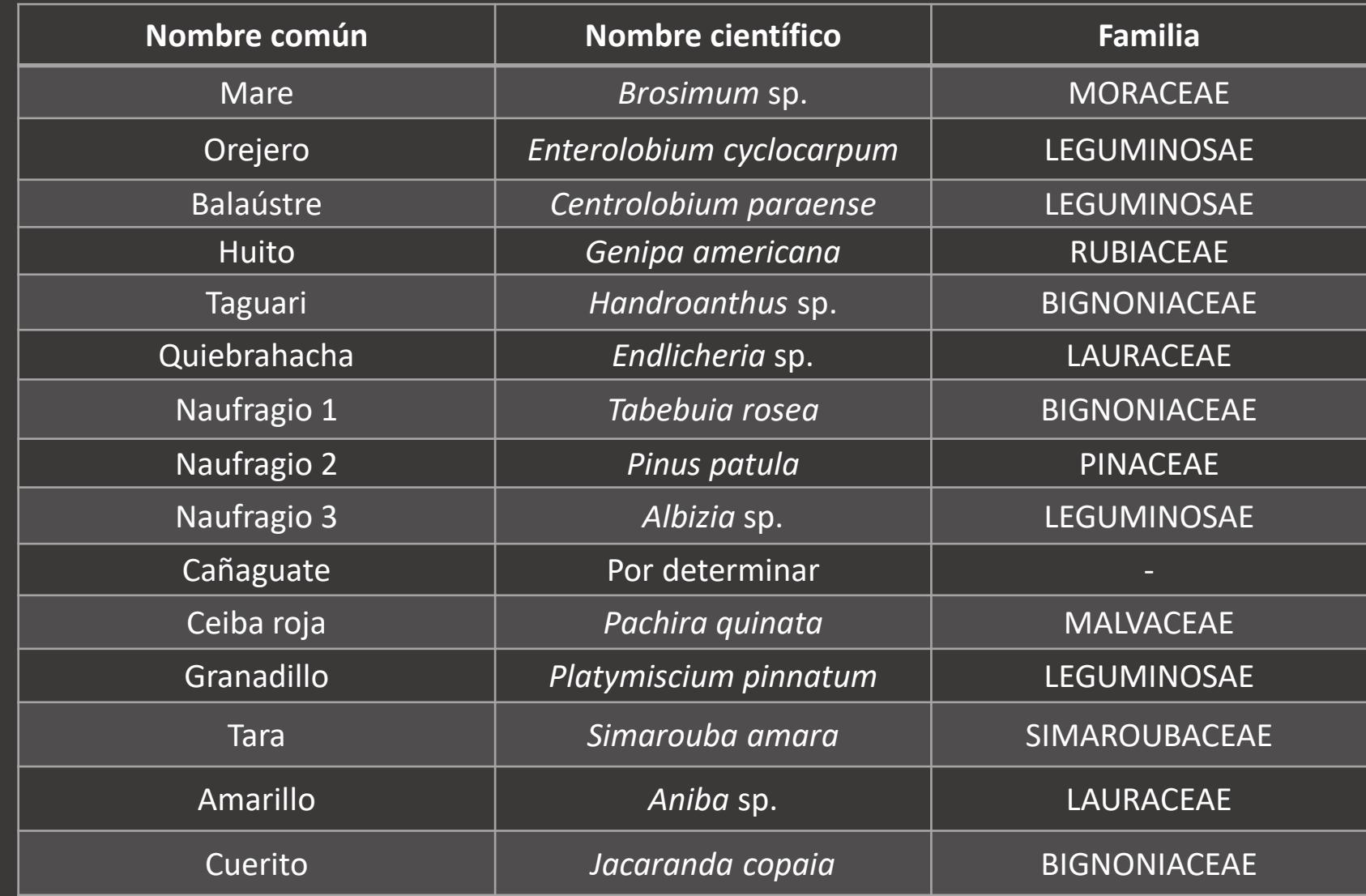

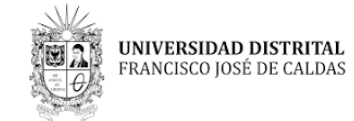

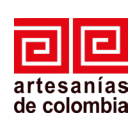

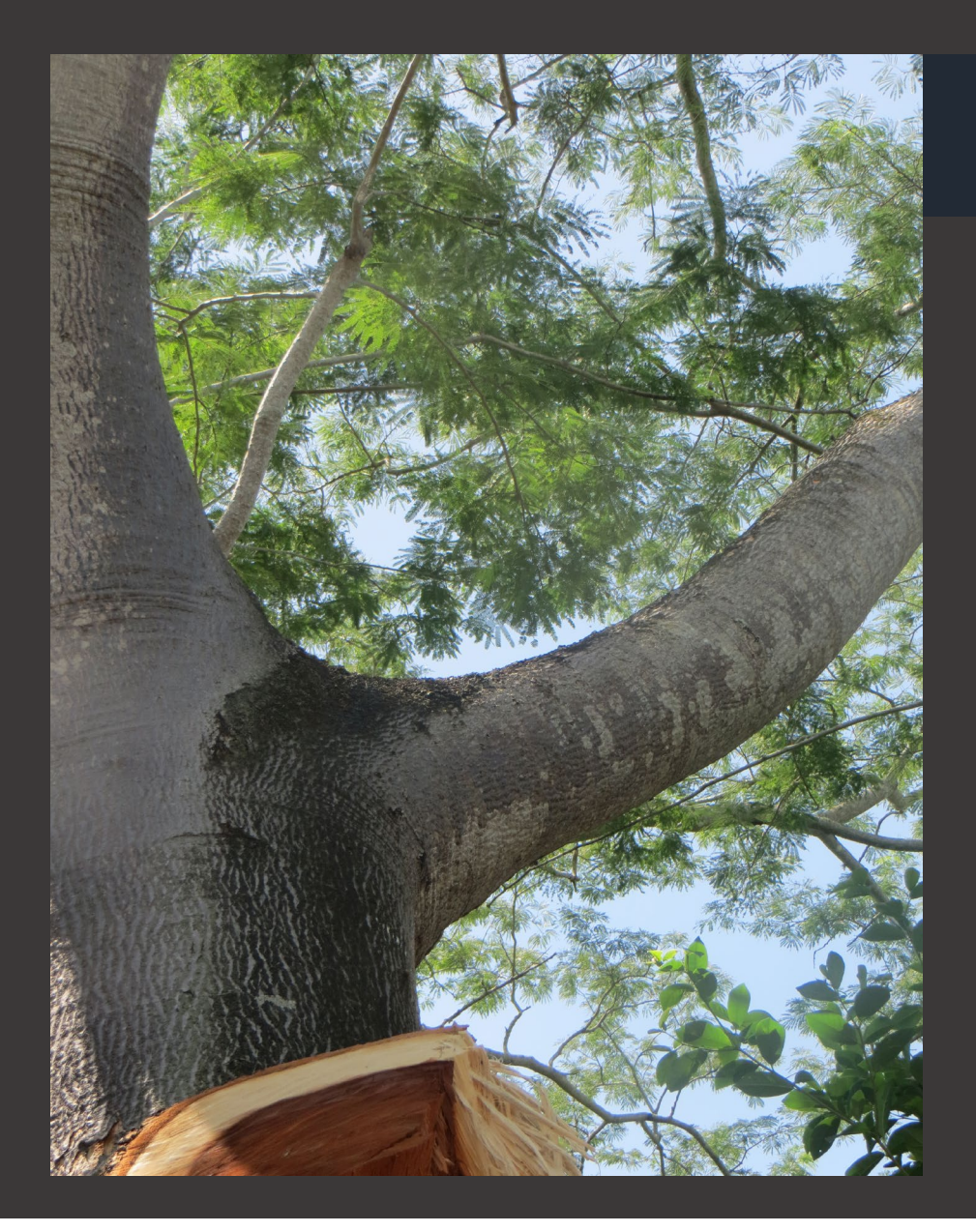

## *1. Orejero*

**Otros nombres comunes:** Varito, Carito

**Nombre científico:** *Enterolobium cyclocarpum*

#### **Estado de amenaza (Enfoque científico)**: NO EVALUADO

**Descripción general:** Árbol caducifolio de gran porte, hojas recompuestas, foliolos numerosos de color verde que se pliegan durante la noche. Corteza lisa. Fruto en forma de vaina circular leñosa. Contiene entre 5 y 20 semillas [1].

**Distribución ecológica:** Se desarrolla en regiones costeras, a lo largo de ríos y arroyos. Crece por debajo de los 500 msnm [1].

**Distribución geográfica:** Distribuida en las regiones Amazonia, Andes, Guayana, Serranía de la Macarena, Llanura del Caribe, Valle del Cauca y Valle del Magdalena. En los deparamentos de Amazonas, Antioquia, Atlántico, Boyacá, Córdoba, Cundinamarca, Magdalena, Meta, Santander, Sucre, Valle y Vaupés [2].

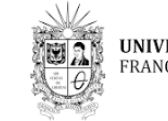

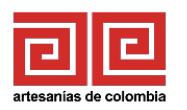

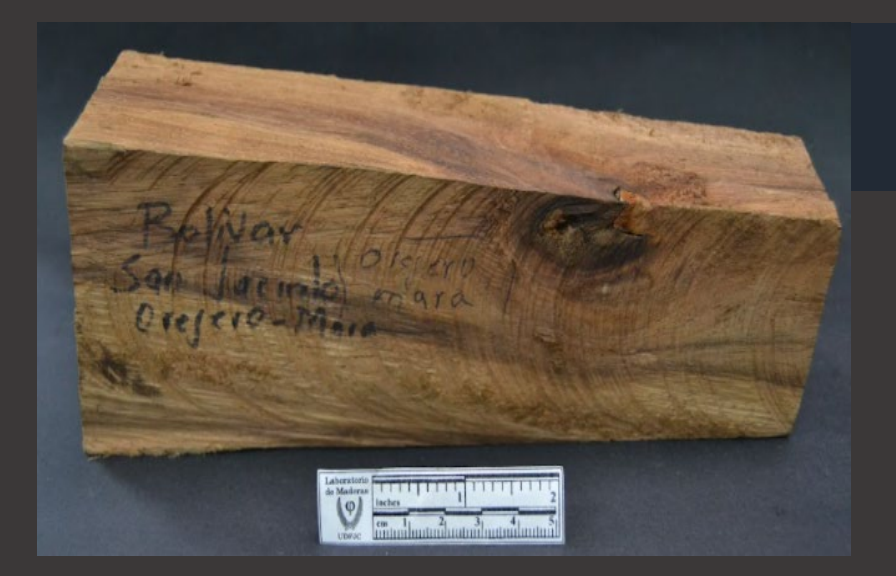

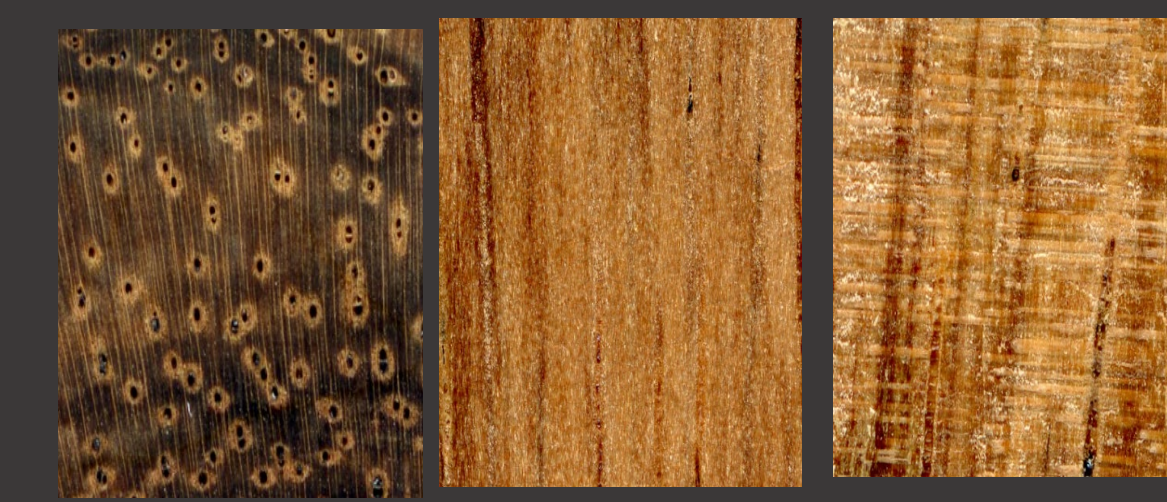

*Orejero*

**Nombre científico:** *Enterolobium cyclocarpum*

**Procedencia:** San Jacinto, Bolívar.

**Descripción de la muestra:** Muestra tomada en zona de aprovechamiento con especie en fructificación. Frutos en forma de oreja.

**Peso y dureza:** Madera medianamente pesada y medianamente dura.

**Descripción macroscópica:** Madera con duramen de color marrón rojizo, con vetas de color marrón oscuro, transición gradual entre albura y duramen. Sin olor ni sabor distintivo. Grano entrecruzado. Lustre medio a bajo.

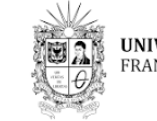

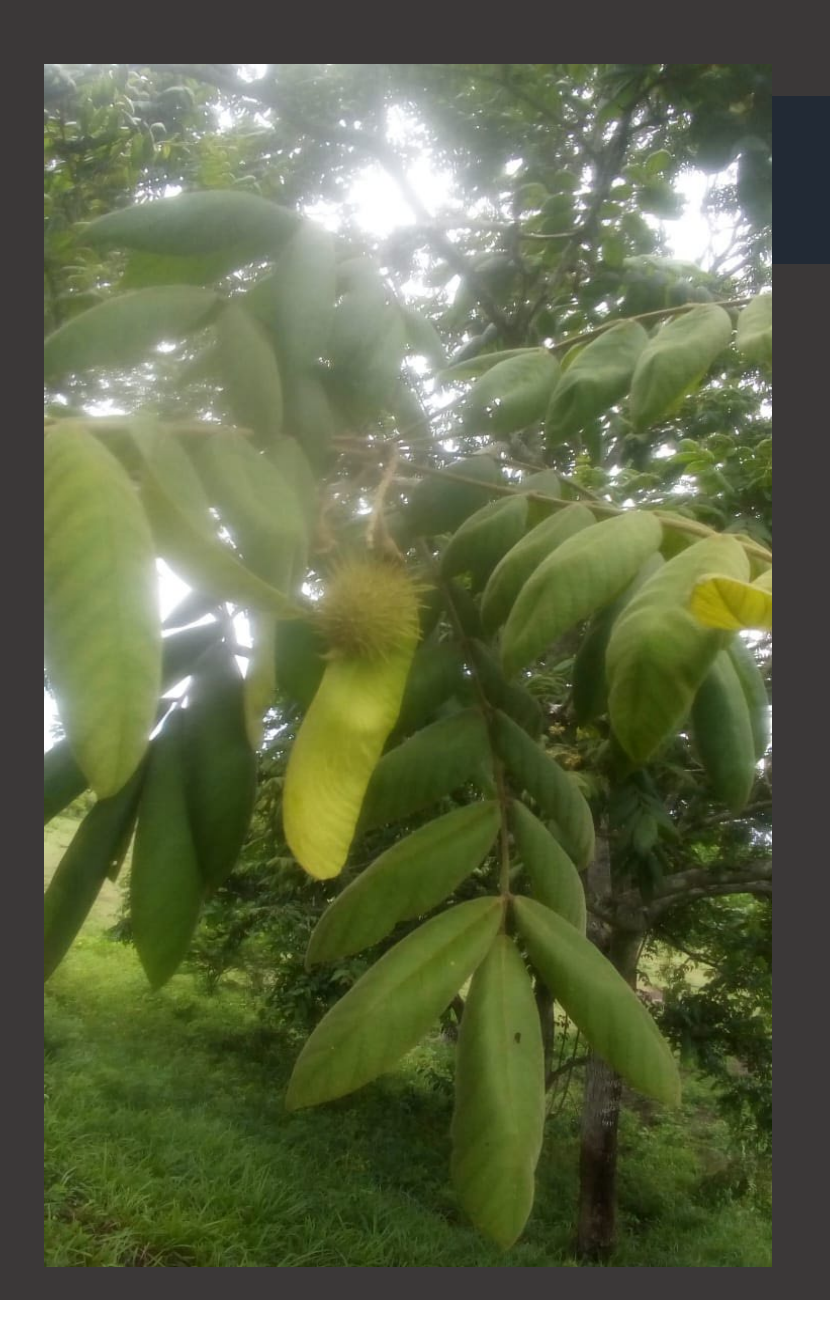

## *2. Balaústre*

**Otros nombres comunes:** Colorado

**Nombre científico:** *Centrolobium paraense*

**Estado de amenaza (Enfoque científico):** NO EVALUADO

**Descripción general:** Árbol de 10 a 30 m de altura. Con hojas compuestas, alternas con estípulas. Corteza de color gris y lisa a ligeramente fisurada. Fruto en sámara alada con espinas, el cual contiene una semilla. [3].

**Distribución ecológica:** Crece en bosques húmedos tropicales primarios, primarios intervenidos y en bosque secundarios [3].

**Distribución geográfica:** Distribuida en las regiones de la Llanura del caribe y el pacífico, en los departamentos de Antioquia, Atlántico, Chocó, Córdoba, Guaviare y Santander [4].

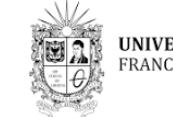

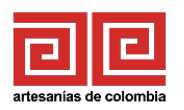

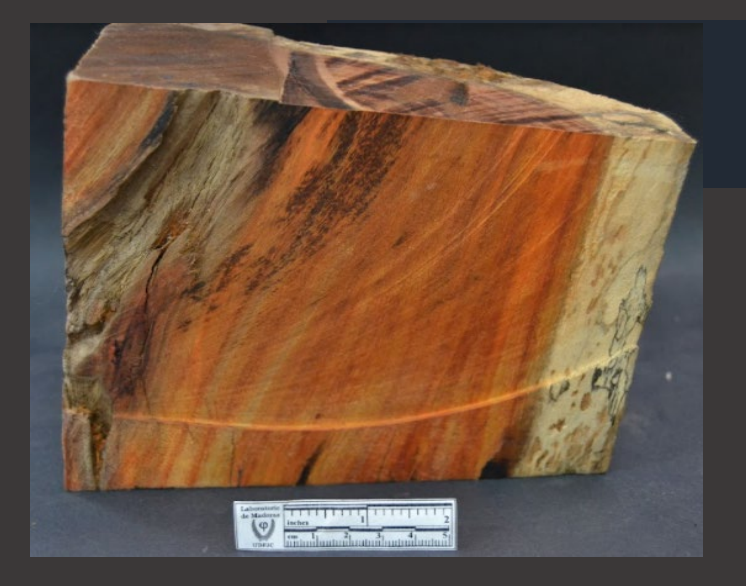

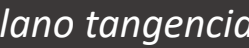

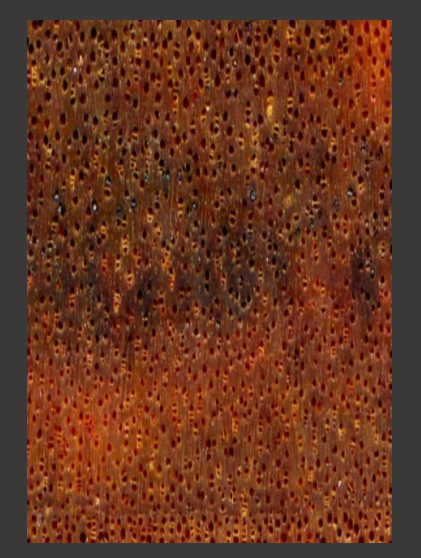

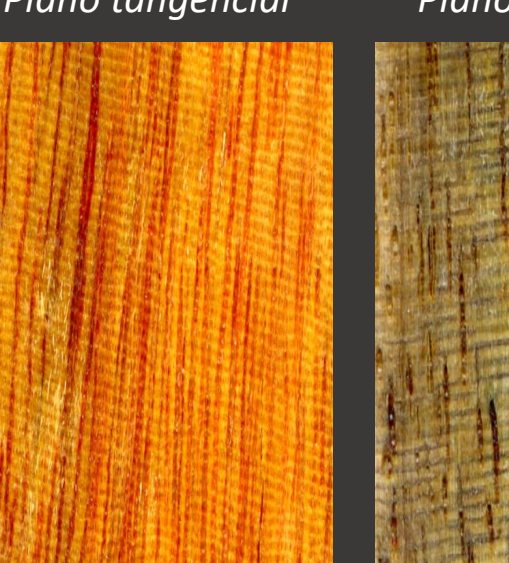

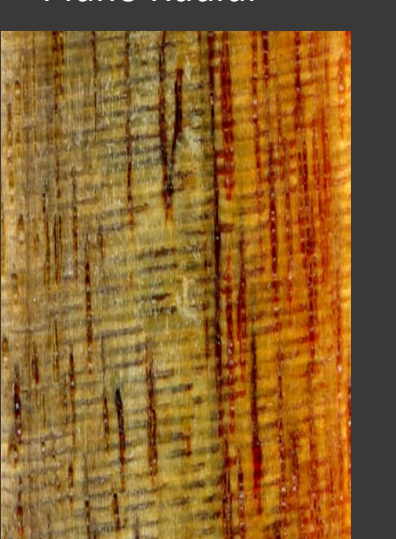

## *Balaústre*

**Nombre científico:** *Centrolobium paraense*

**Procedencia:** Turbaco, Bolívar.

**Descripción de la muestra:** Muestra tomada de taller artesanal, según información local retoña después de aprovechamiento.

**Peso y dureza:** Madera medianamente pesada y dura

**Descripción macroscópica:** Madera con albura de color rosa y duramen color rojo amarillento, con vetas de color café y amarillo rojizo. Presenta transición abrupta entre albura y duramen. Textura fina y homogénea. Grano recto a ligeramente entrecruzado. Lustre alto. Anillos de crecimiento diferenciados.

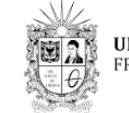

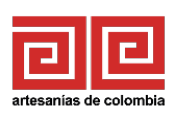

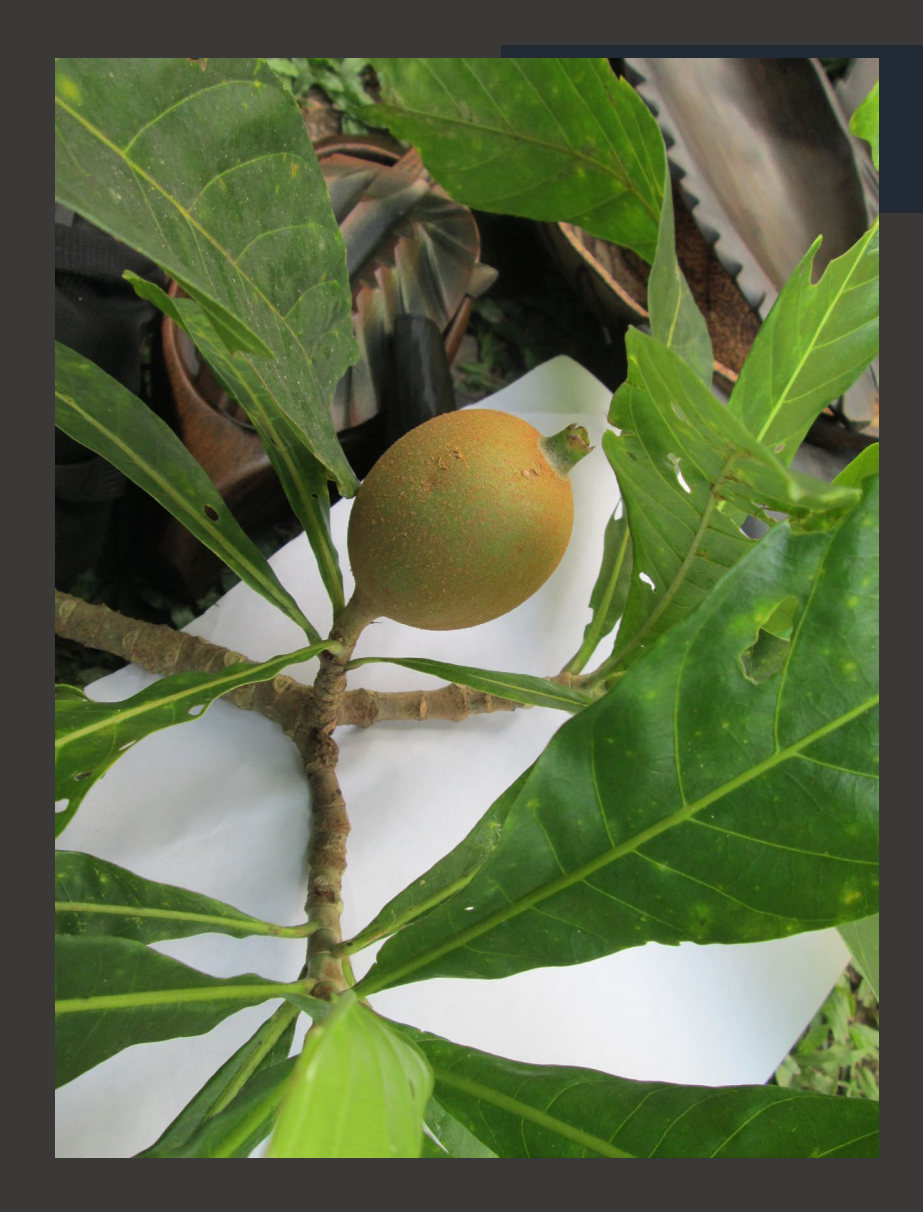

## *3. Huito*

**Otros nombres comunes:** Caruto, genipa, irayol

**Nombre científico:** *Genipa americana*

**Estado de amenaza (Enfoque científico):** PREOCUPACIÓN MENOR

**Descripción general:** Árbol de hasta 20 m de altura. Con hojas simples, delgadas y largas, opuestas con estípula. Los frutos gris plateados [4] son bayas comestibles, contienen entre 40- 80 semillas.

**Distribución ecológica:** Crece en bosques húmedos y muy húmedos tropicales, bosque pluvial premontano y bosque seco tropical. Crece en zonas inundables al margen de ríos y terrazas al interior de los bosques [4].

**Distribución geográfica:** Distribuida en las regiones de Amazonia, Andes, Guayana, Serranía de la Macarena, Llanura del Caribe, Orinoquia, Pacífico, Valle del Cauca y Valle del Magdalena. En los departamentos de Amazonas, Antioquia, Arauca, Bolívar, Caquetá, Cesar, Chocó, Córdoba, Cundinamarca, La Guajira, Guaviare, Huila, Magdalena, Meta, Nariño, Putumayo, Quindío, Risaralda, Santander, Tolima, Valle, Vaupés y Vichada [5].

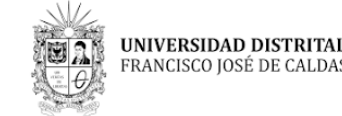

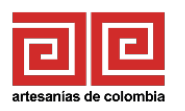

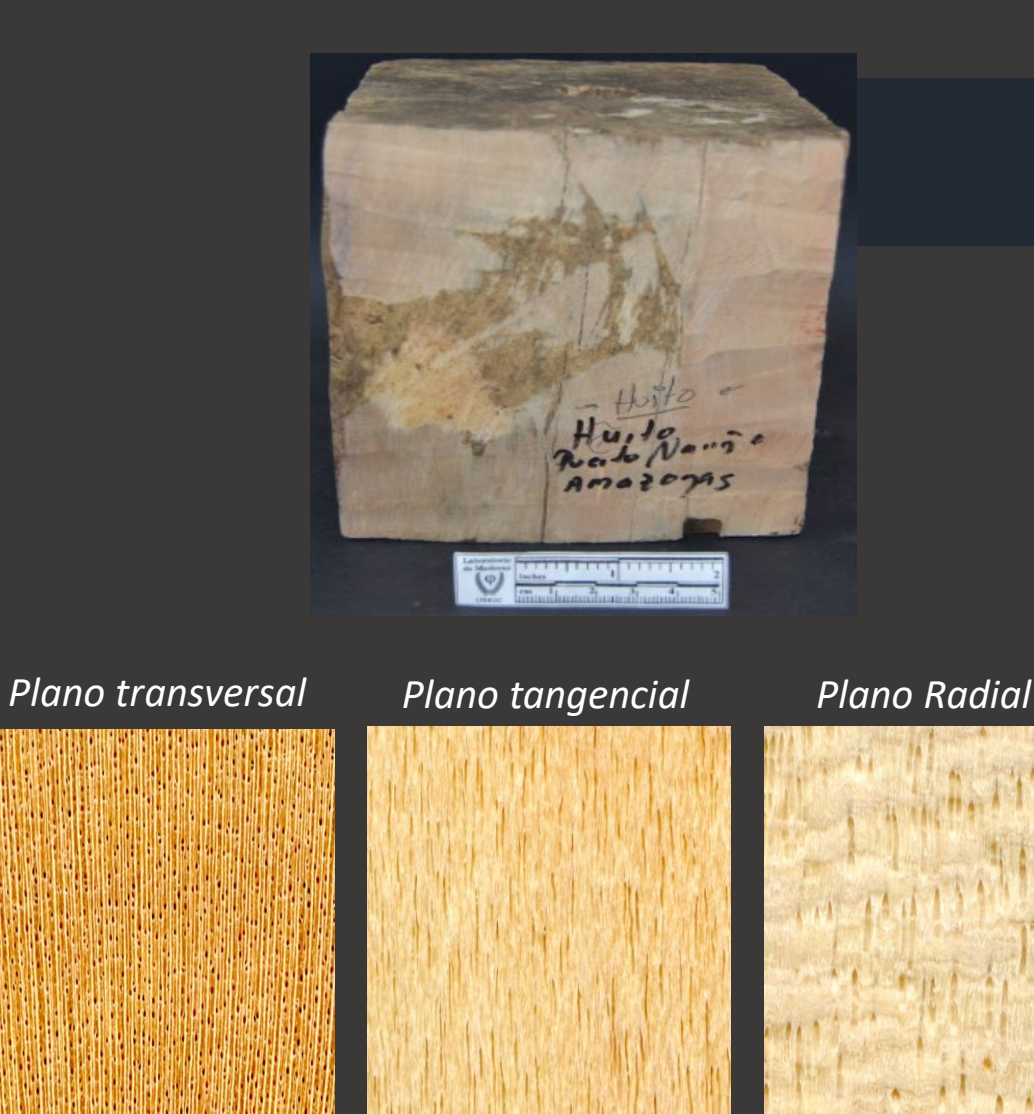

## *Huito*

**Nombre científico:** *Genipa americana*

**Procedencia:** Puerto Nariño, Amazonas.

**Descripción de la muestra:** Sin observaciones.

**Peso y dureza:** Madera medianamente liviana y dura

**Descripción macroscópica:** Madera de color blanco rosáceo, textura fina, grano recto a ligeramente ondulado. Lustre medio a bajo. Madera con alta Peso de poros.

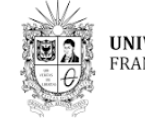

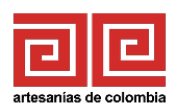

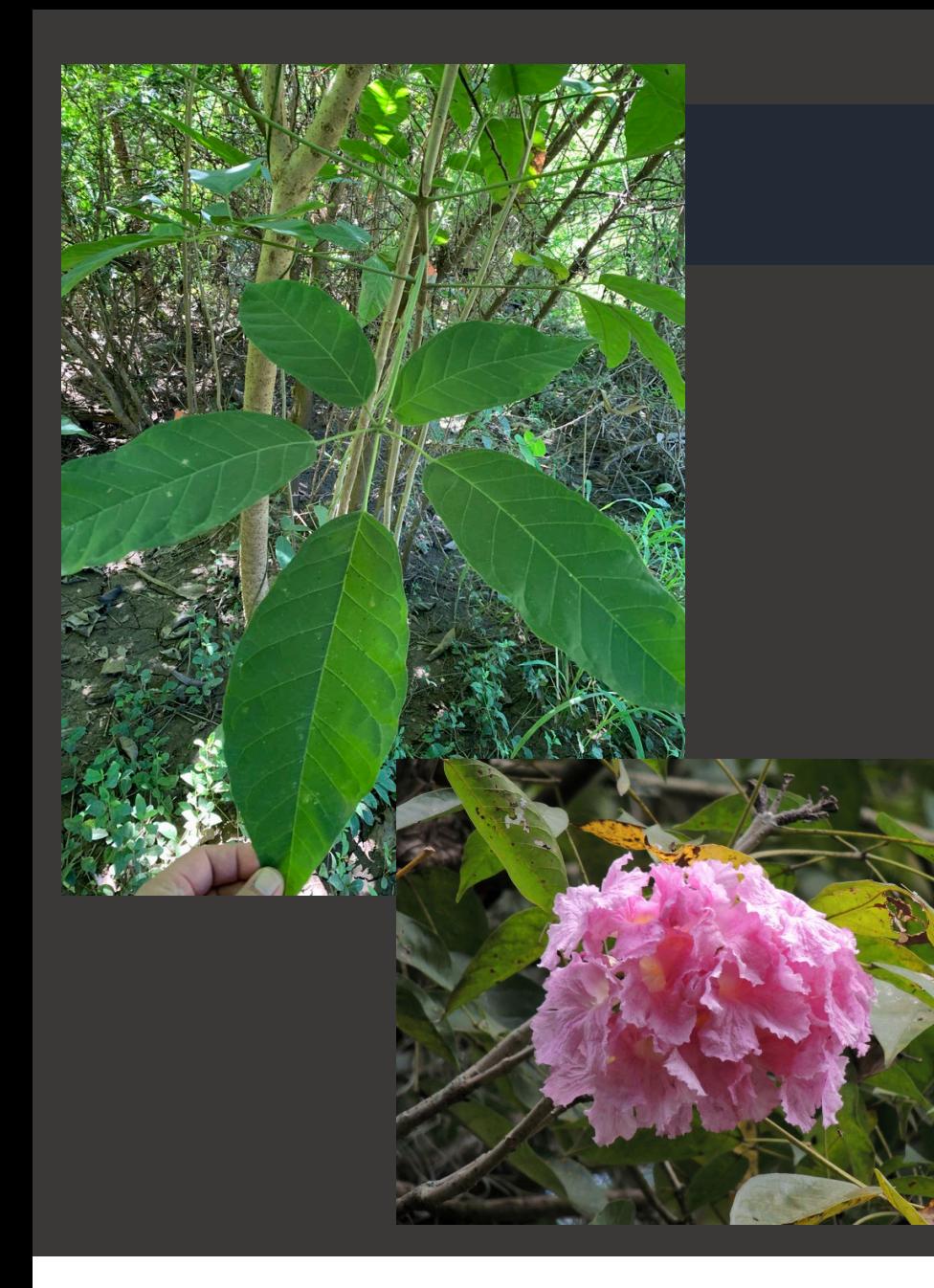

# *4. Naufragio 1*

**Otros nombres comunes:** Roble, flor morado

**Nombre científico:** *Tabebuia rosea*

#### **Estado de amenaza (Enfoque científico):** PREOCUPACIÓN MENOR

**Descripción general:** Árbol que alcanza hasta los 30 m de altura. Corteza escamosa, con hojas compuestas, opuestas, similares a la palma de una mano. Los frutos son cápsulas lineares y posee semillas aladas [7].

**Distribución ecológica:** Crece en bosque seco tropical, húmedo tropical, húmedo premontano y en el bosque muy húmedo premontano [7].

**Distribución geográfica:** Distribuida en las regiones de Amazonia, Andes, Guayana, Serranía de la Macarena, Pacífico, Sierra Nevada de Santa Marta, Valle del Cauca, Valle del Magdalena. En los departamentos de Amazonas, Antioquia, Atlántico, Bolívar, Cauca, Cesar, Chocó, Córdoba, Cundinamarca, Guainía, La Guajira, Magdalena, Nariño, Norte de Santander, Santander, Sucre v Valle [5].

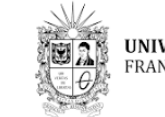

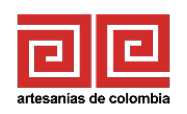

 $na$ ,  $1, a$ 

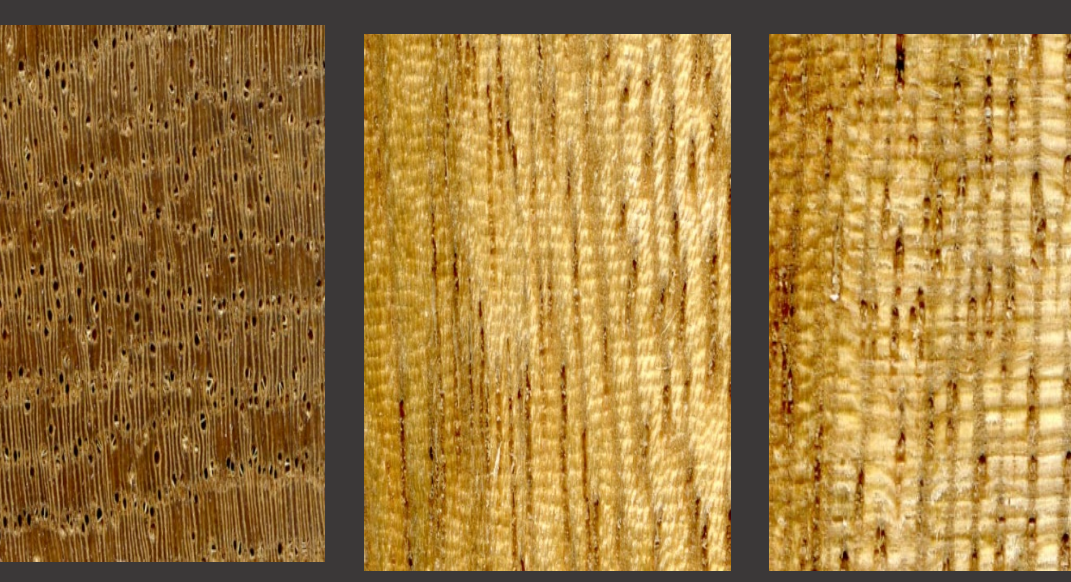

# *Naufragio 1*

**Nombre científico:** *Tabebuia rosea*

**Procedencia:** Puerto Colombia, Atlántico.

**Descripción de la muestra:** Sin observaciones.

**Peso y dureza:** Madera moderadamente pesada y dura

**Descripción macroscópica:** Madera de color de base marrón muy pálido y rayas de color marrón amarillento oscuro. Presenta transición gradual entre albura y duramen. Textura heterogénea. Grano entrecruzado. Lustre medio.

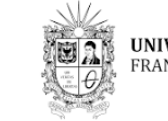

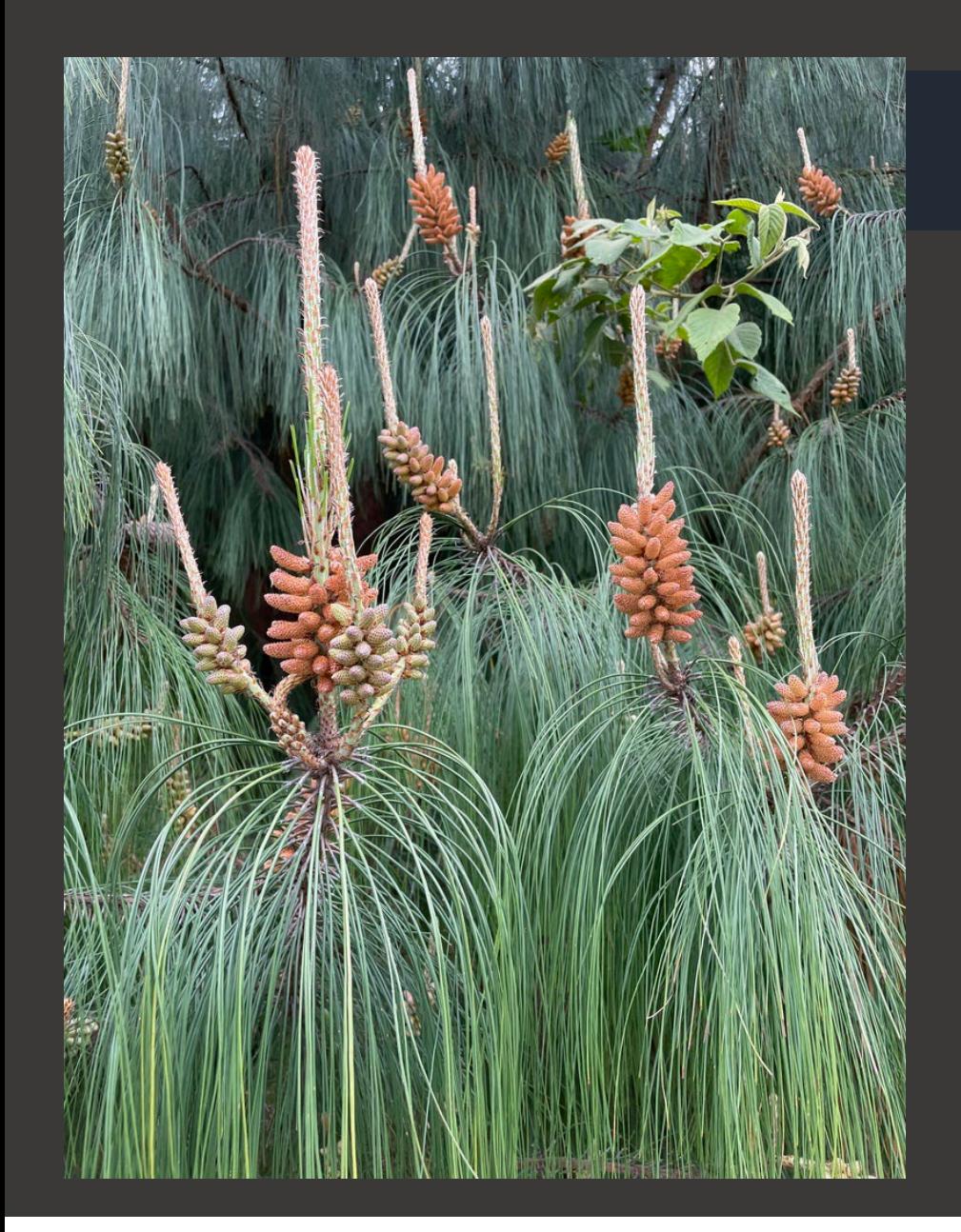

# *5. Naufragio 2*

**Otros nombres comunes:** Pino

**Nombre científico:** *Pinus patula*

**Descripción general:** Árbol que alcanza hasta los 40 m de altura. Tronco recto, cilíndrico. Hojas agrupadas en fascículos, flores en amentos. Frutos en conos [8].

**Distribución ecológica:** En estado natural forma rodales puros, crece en bosques húmedos y muy húmedos montano bajo. En su distribución natural crece en bosques nublados y asociados a otras especies de *Pinus* sp. [8].

**Distribución geográfica:** Es originario de la región entre Tamaulipas y Oaxaca, México y en el Sur oeste de Estados Unidos. Ha sido introducido en Suráfrica, Rodesia del Sur, Madagascar, Nueva Zelanda y Argentina. En Colombia ha tenido buenos resultados en el Valle del Cauca, Cauca, Antioquia, Cundinamarca y Santanderes [8].

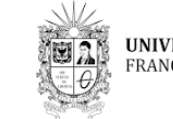

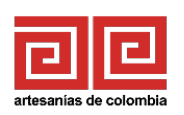

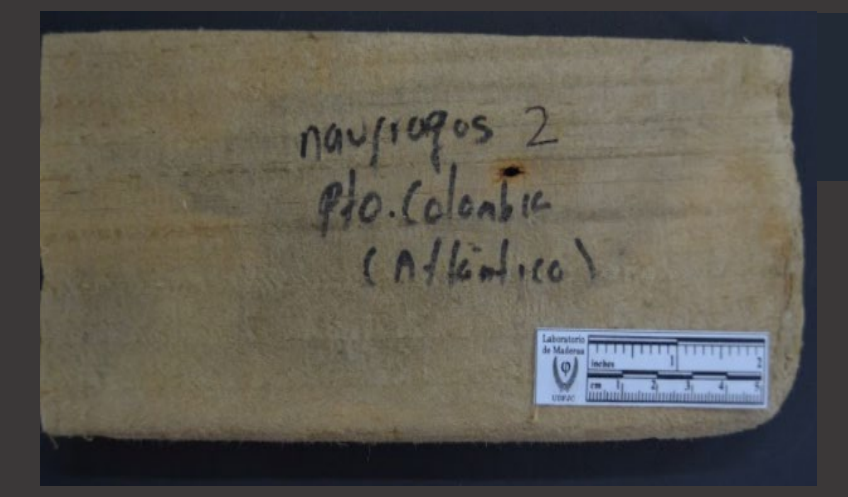

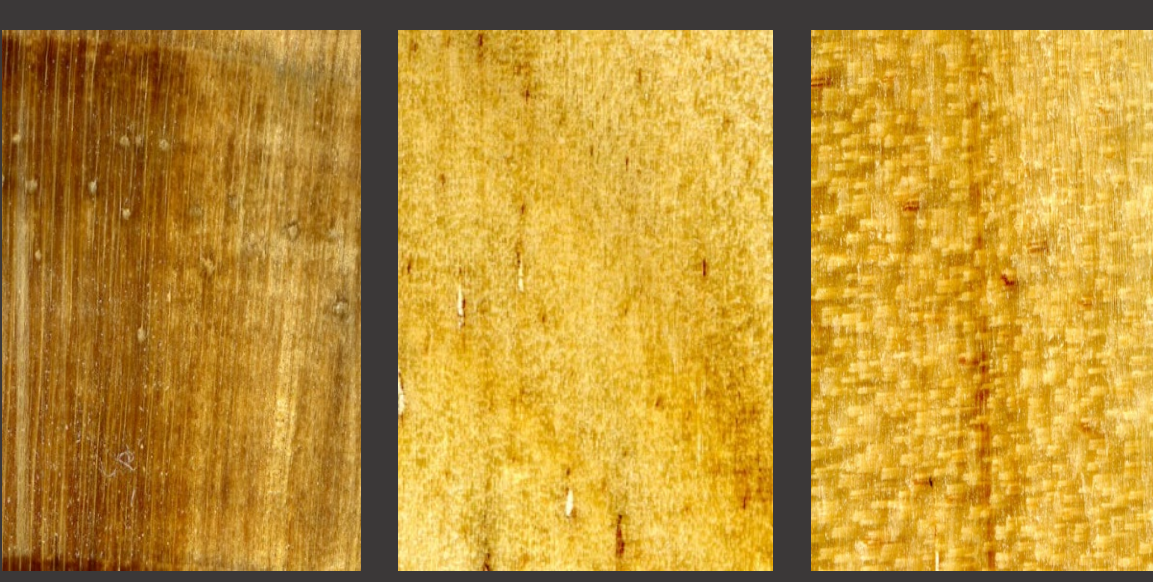

# *Naufragio 2*

**Nombre científico:** *Pinus patula*

**Procedencia:** Puerto Colombia, Atlántico.

**Descripción de la muestra:** Sin observaciones.

**Peso y dureza:** Madera liviana y medianamente dura

**Descripción macroscópica:** Madera temprana de color café pálido. Grano recto, lustre medio, textura media y heterogénea. Anillos de crecimiento claramente diferenciados por presencia de madera temprana y tardía, con transición abrupta.

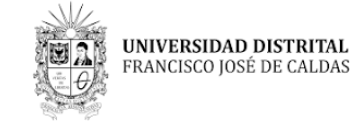

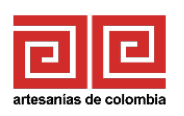

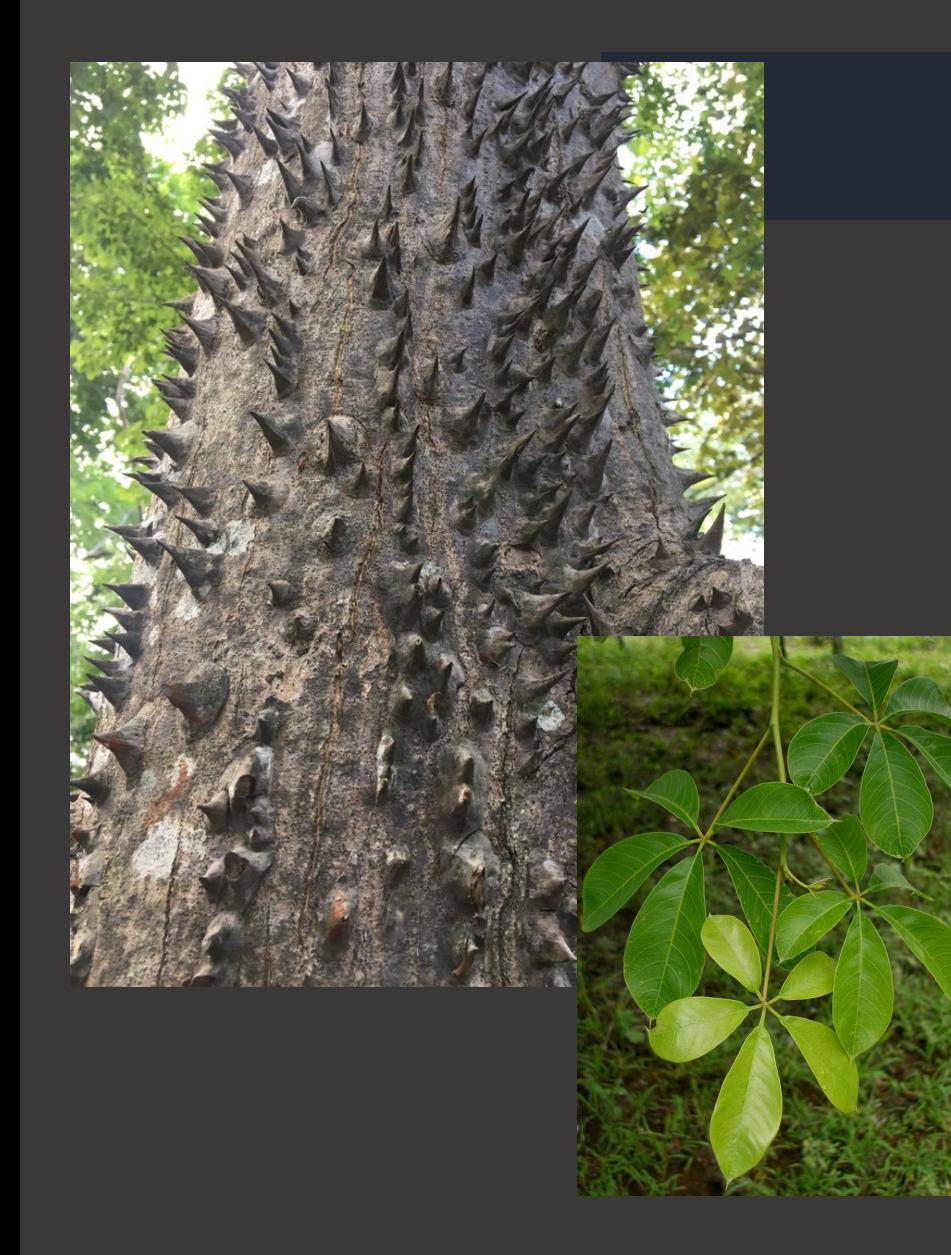

## *6. Ceiba roja*

**Otros nombres comunes:** Ceiba tolúa, tolú, ceiba colorada

**Nombre científico:** *Pachira quinata*

#### **Estado de amenaza (Enfoque científico):** EN PELIGRO

**Descripción general:** Árbol que alcanza hasta 30 m de altura. Tronco recto, cubierto de aguijones. Hojas digitadas, alternas, fruto en cápsula. Cada fruto puede contener entre 30 y 50 semillas, cerca del 2% infértiles [9].

**Distribución ecológica:** Puede crecer en bosques húmedos y secos, disturbados y/o conservados. Crece en suelos con altos niveles freáticos durante todo el año pero bien drenados [10].

**Distribución geográfica:** Distribuida en la regiones de Amazonia, Llanura del Caribe, Orinoquia, Pacífico, Sierra Nevada de Santa Marta y Valle del Magdalena. En los departamentos de Atlántico, Bolívar, Casanare, Cesar, Chocó, Córdoba, Guaviare, Magdalena, Meta y Sucre [11].

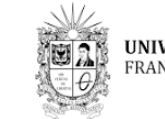

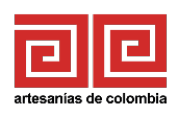

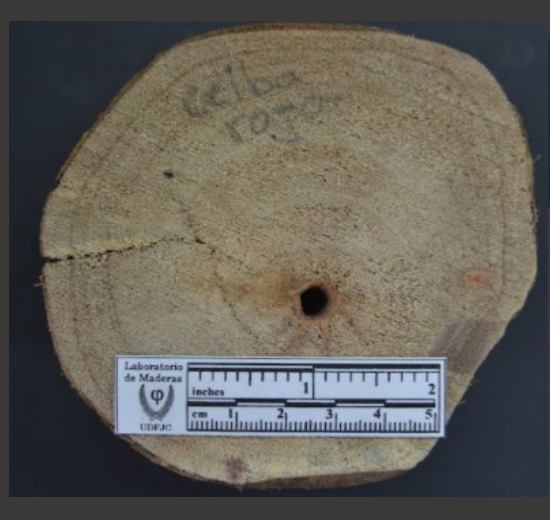

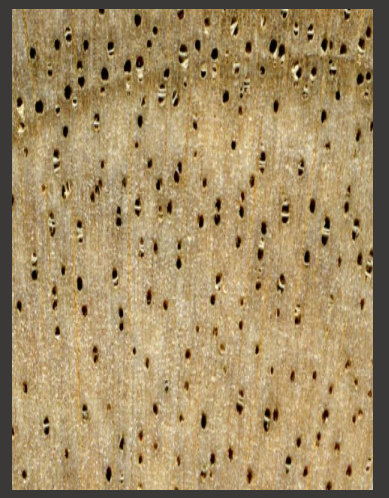

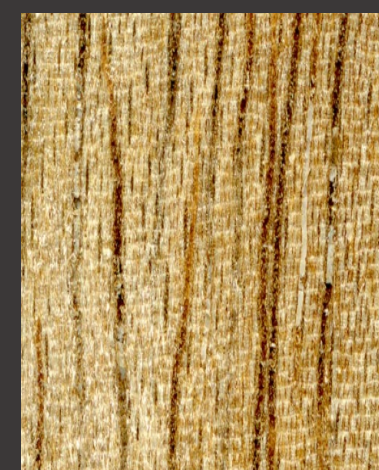

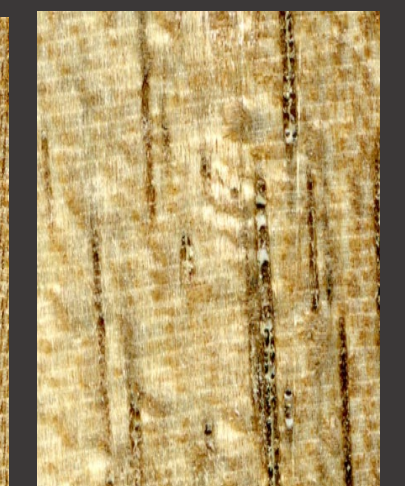

## *Ceiba roja*

**Nombre científico:** *Pachira quinata*

**Procedencia:** Galapa, Atlántico.

**Descripción de la muestra:** Desprende corteza en tiras, muestra tomada de desperdicios de aprovechamiento. Especie cultivada en cercas vivas y propagada por estacas en Tubará, Atlántico.

**Peso y dureza:** Madera liviana y moderadamente dura

**Descripción macroscópica:** Madera con albura de color gris claro y duramen de color café, transición abrupta entre albura y duramen. Textura homogénea y media a fina. Grano recto. Lustre medio a alto.

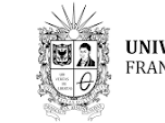

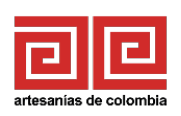

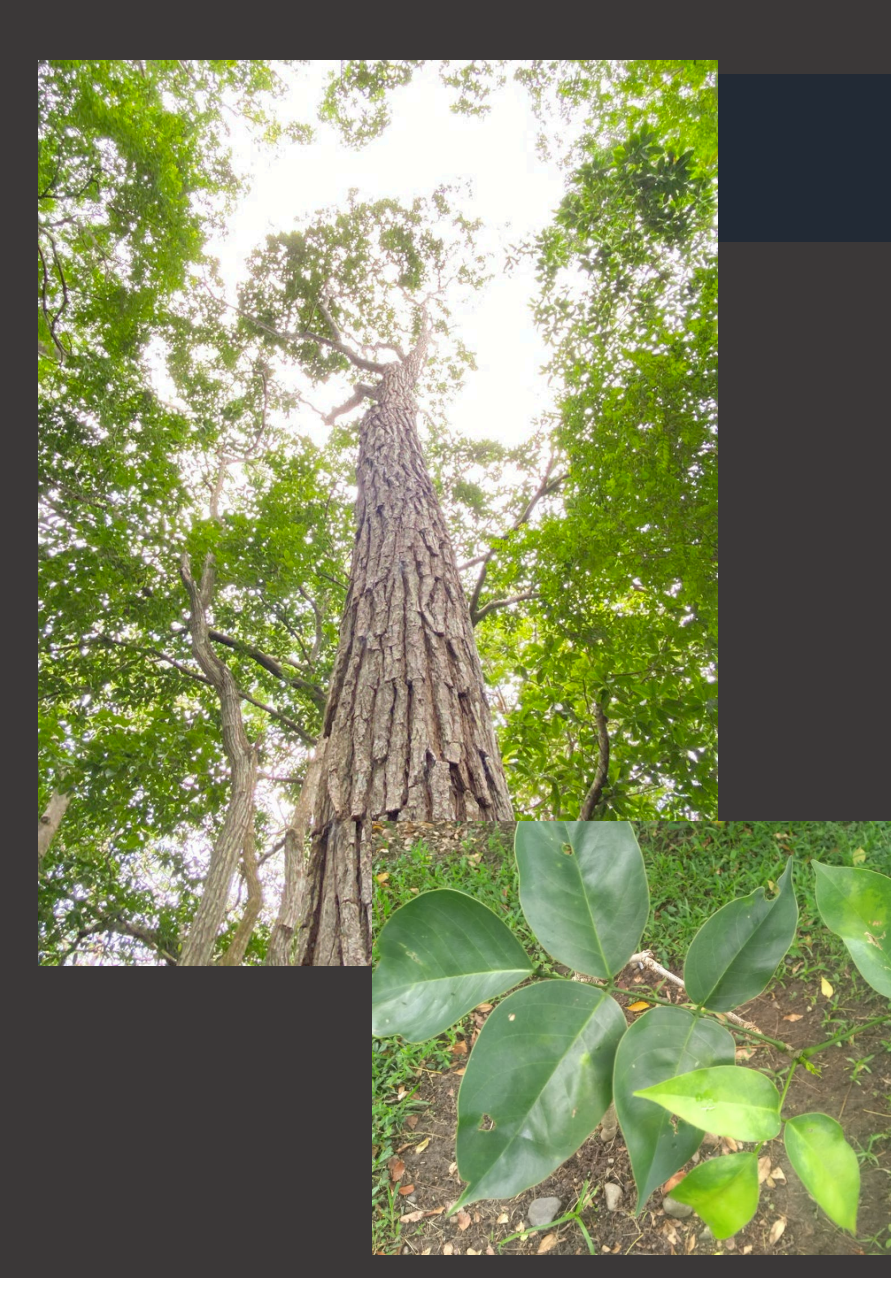

## *7. Granadillo*

**Otros nombres comunes:** Cachimbo, corazón fino, guayacán trébol

**Nombre científico:** *Platymiscium pinnatum*

**Estado de amenaza (Enfoque científico):** NO EVALUADA

**Descripción general:** Árbol que alcanza hasta 30 m de altura. Corteza externa de color gris oscuro, bastante fisurada, hojas compuestas, opuestas, imparipinnadas, con estípulas. Frutos en legumbre aplanada, alada. Con una sola semilla [9].

**Distribución ecológica:** Puede crecer en bosques húmedos y secos tropicales [13].

**Distribución geográfica:** Distribuida en la regiones de Andes, Llanura del Caribe, Orinoquía. En los departamentos de Atlántico, Bolívar, Caldas, Cesar, La Guajira, Magdalena, Meta, Norte de Santander, Putumayo, Santander y Valle del Cauca [14].

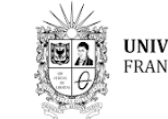

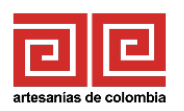

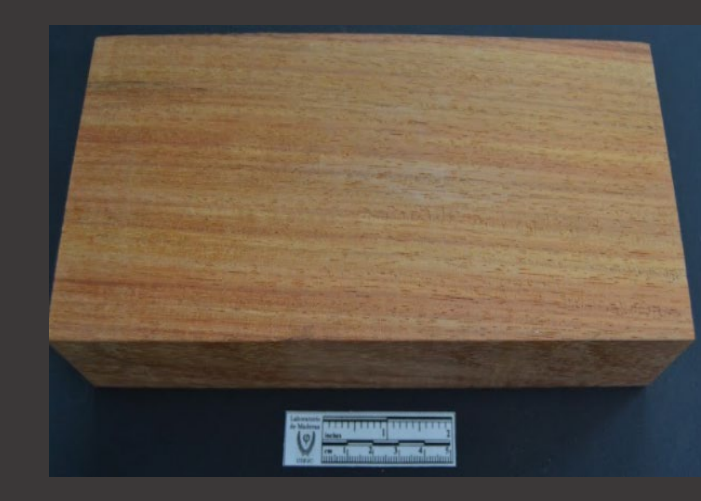

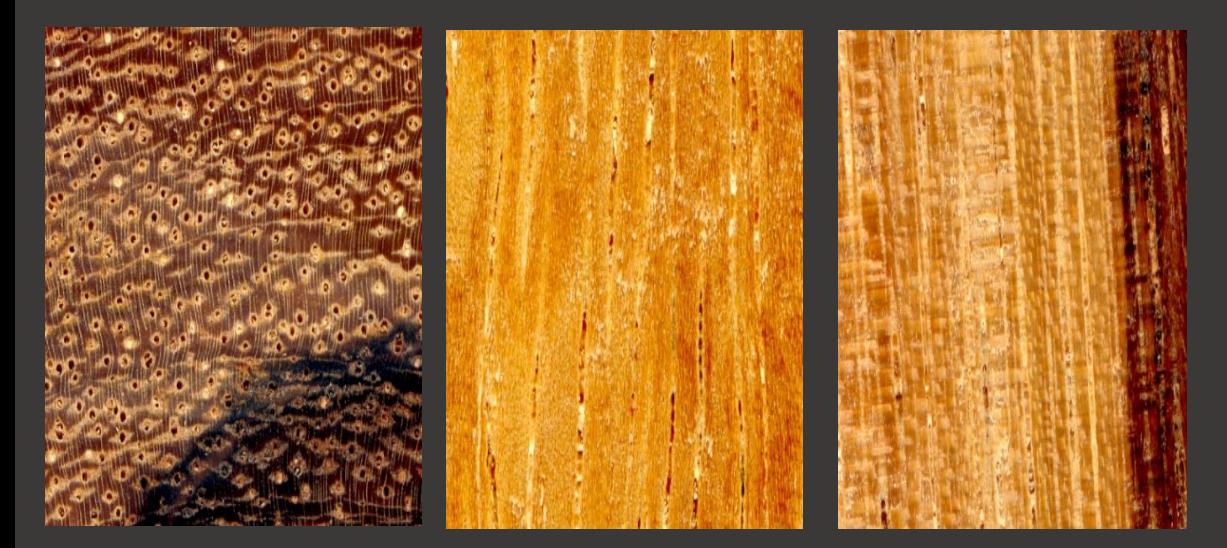

## *Granadillo*

**Nombre científico:** *Platymiscium pinnatum*

**Procedencia:** Desconocida.

**Descripción de la muestra:** Sin observaciones.

**Peso y dureza:** Madera pesada a muy pesada y dura.

**Descripción macroscópica:** Madera con albura de color amarillo pálido y duramen de color amarillo rojizo, presenta transición abrupta entre albura y duramen. Olor fragante. Textura heterogénea de mediana a fina. Grano entrecruzado. Lustre alto.

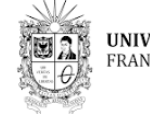

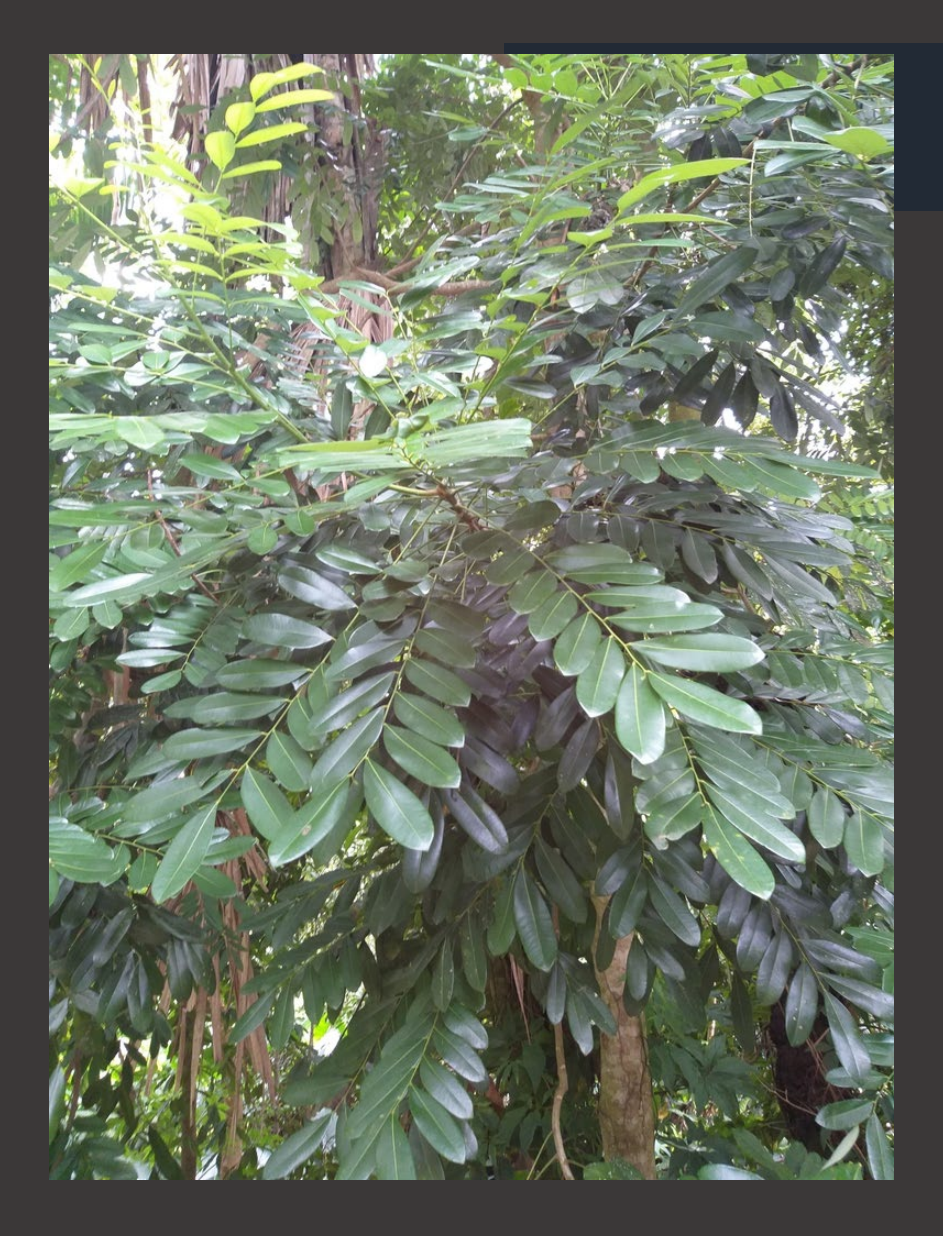

## *8. Tara*

**Otros nombres comunes:** Cedrillo, cedro blanco, machaco

**Nombre científico:** *Simarouba amara*

#### **Estado de amenaza (Enfoque científico):** NO EVALUADA

**Descripción general:** Árbol de 10 a 40 m de altura. Hojas compuestas, alternas, imparipinnadas. Corteza externa de color gris claro, textura casi lisa. Frutos en drupas [9] .

**Distribución ecológica:** Crece en zonas bajas, en bosque secos y húmedas cerca de los ríos. En suelos profundos y rocosos [15].

**Distribución geográfica:** Distribuida en la regiones de Amazonia, Andes, Guayana, Serranía de la Macarena, Islas Caribeñas, Orinoquia, Pacífico, Valle del Magdalena. En los departamentos de Amazonas, Antioquia, Arauca, Bolívar, Caquetá, Chocó, Córdoba, Guainía, Guaviare, Meta, Putumayo, San Andrés, Providencia y Santa Catalina, Valle y Vichada [16].

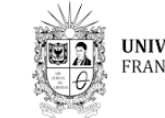

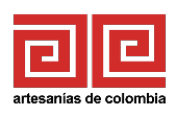

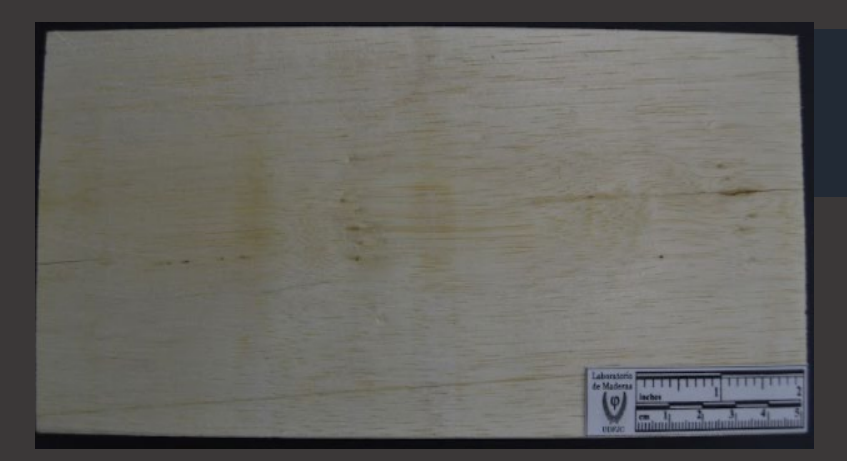

## *Tara*

**Nombre científico:** *Simarouba amara*

**Procedencia:** Desconocida.

**Descripción de la muestra:** Sin observaciones.

**Peso y dureza:** Madera liviana y blanda.

**Descripción macroscópica:** Madera de color amarillo o marrón muy pálido. Textura homogénea de mediana a fina. Grano recto a ligeramente inclinado. Lustre medio a bajo.

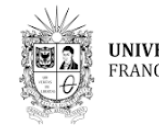

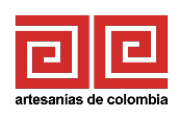

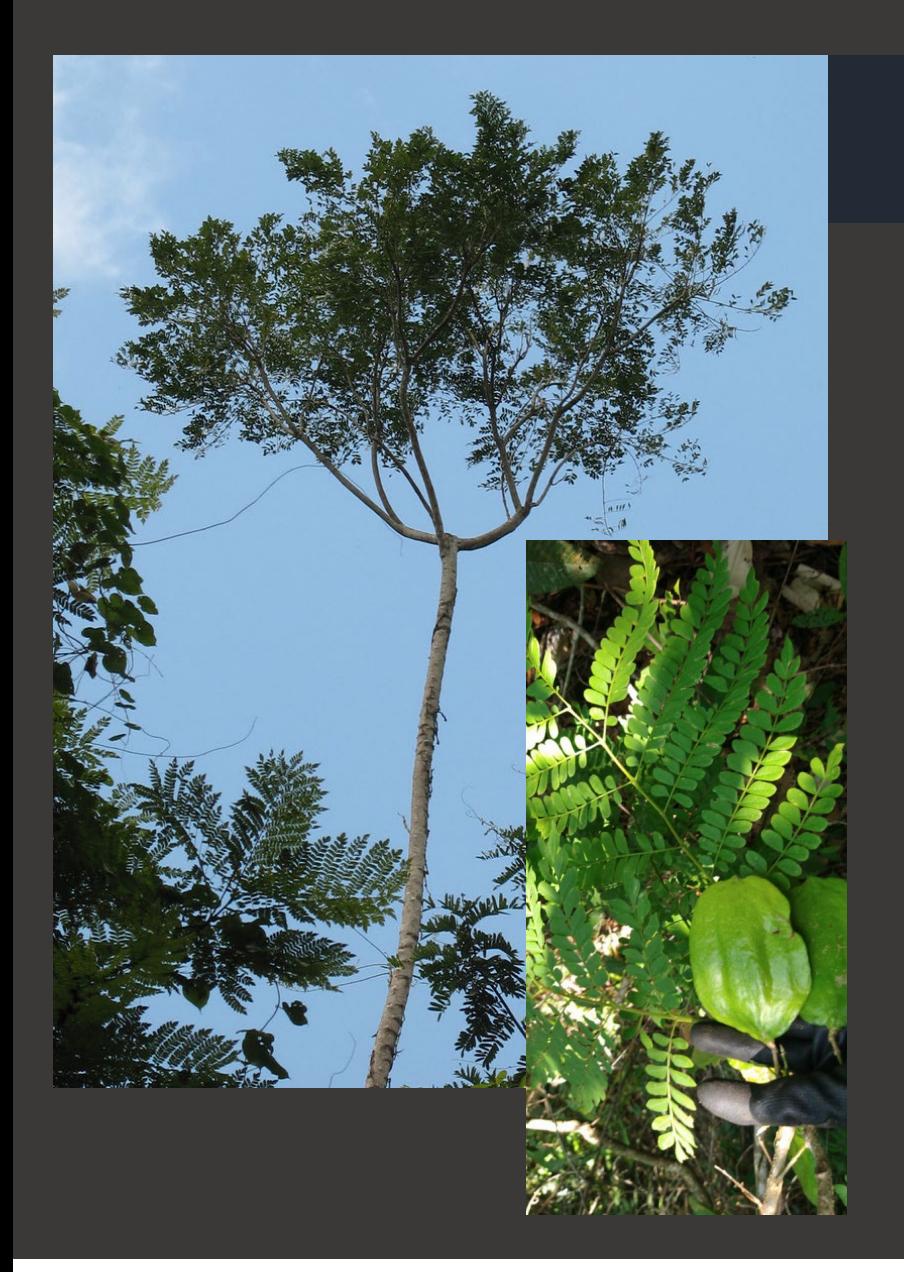

## *9. Cuerito*

**Otros nombres comunes:** Gualanday, pavito, canalete

**Nombre científico:** *Jacaranda copaia*

**Estado de amenaza (Enfoque científico):** PREOCUPACIÓN MENOR

**Descripción general:** Árbol caducifolio que puede alcanzar los 25 m de altura. Tronco liso, las ramas suelen crecer en la parte alta del árbol, corteza externa bastante fisurada de color gris. Las hojas son recompuestas, opuestas. Fruto en cápsula leñosa. Expone gran cantidad de semillas con forma redonda y aladas [9].

**Distribución ecológica:** Crece en bosques húmedo tropical y bosque húmedo premontano. Es un árbol que domina el dosel. Crece en zonas que no están sujetas a inundaciones estacionales [17].

**Distribución geográfica:** Distribuida en la regiones de Amazonia, Andes, Llanura del Caribe, Orinoquia, Pacífico, Valle del Magdalena. En los departamentos Amazonas, Antioquia, Bolívar, Boyacá, Caquetá, Chocó, Córdoba, Cundinamarca, Meta, Nariño, Putumayo, Santander, Tolima, Valle, Vaupés, Vichada [18].

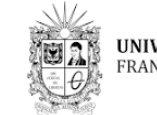

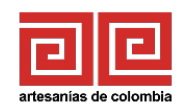

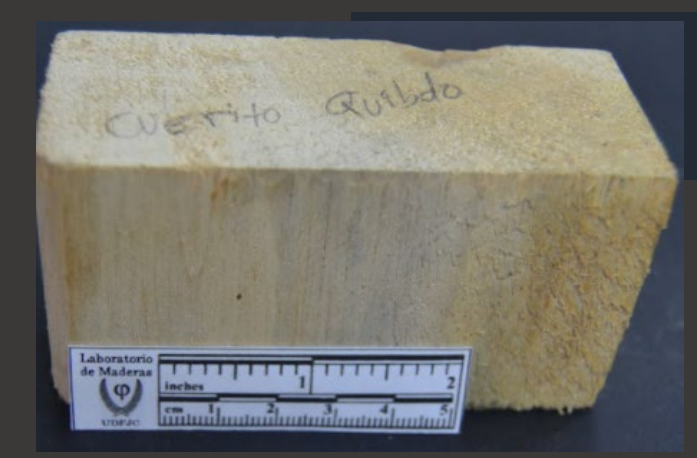

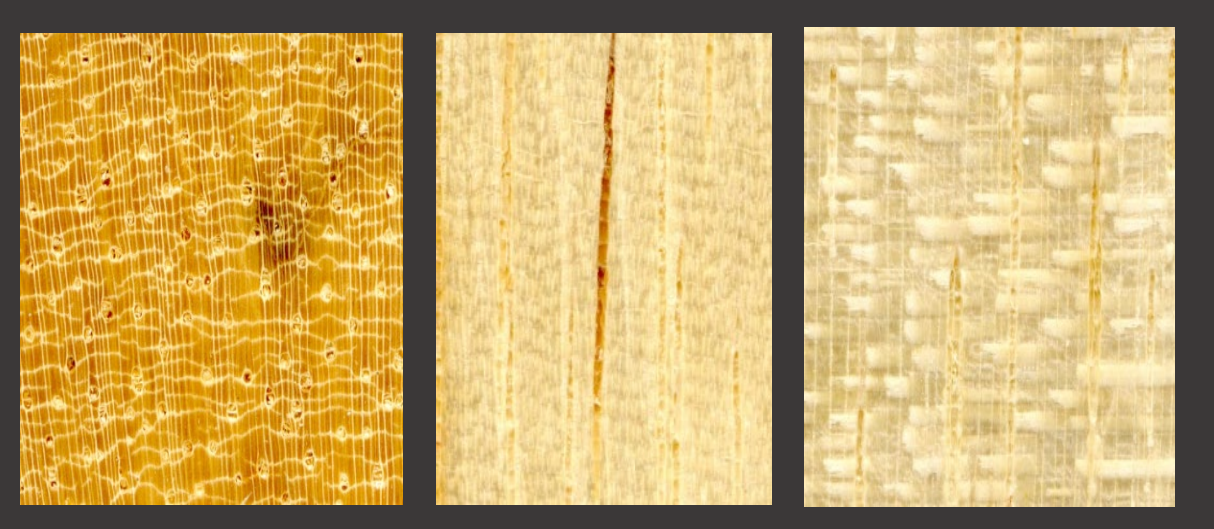

## *Cuerito*

**Nombre científico:** *Jacaranda copaia*

**Procedencia:** Quibdó, Chocó.

**Descripción de la muestra:** Sin observaciones.

**Peso y dureza:** Madera liviana y blanda.

**Descripción macroscópica:** Madera de color amarillo claro. Textura heterogénea mediana. Grano recto. Lustre mediano.

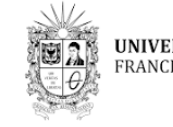

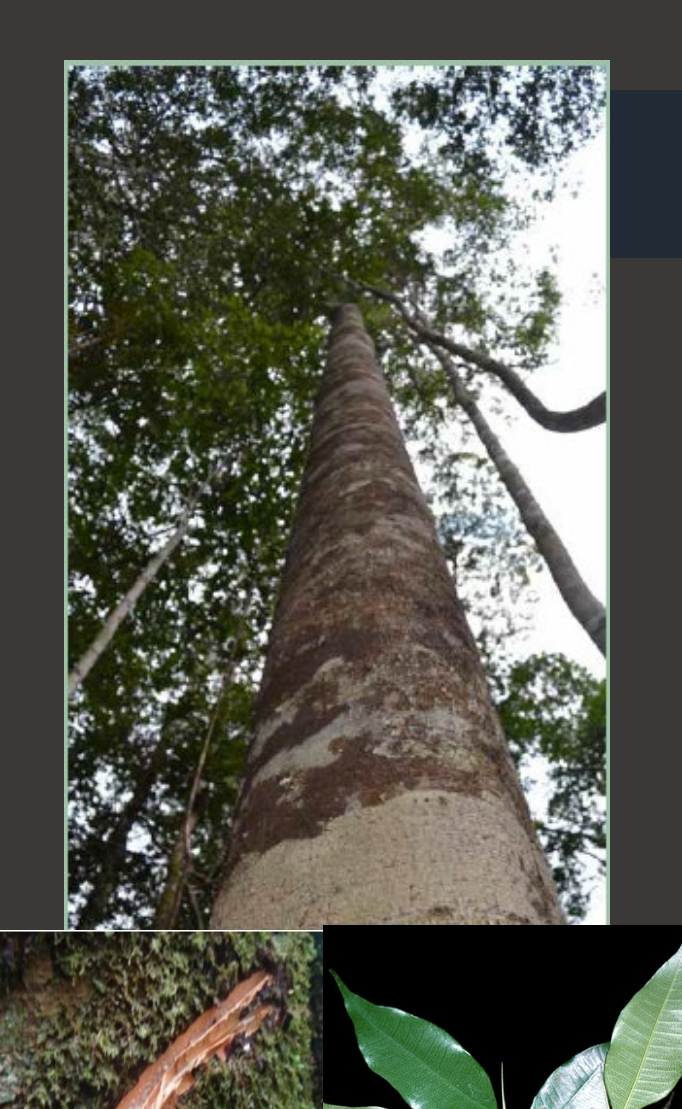

## *10. Mare, palosangre*

**Otros nombres comunes:** Granadillo, mirapiranga, granadillo rosado, guariuba, vaco. **Nombre científico:** *Brosimum rubescens*

**Estado de amenaza (Enfoque científico):** CASI AMENAZADA

**Descripción general:** Árbol que puede alcanzar los 45 metros de altura y los 120 cm de diámetro. Su corteza una vez se corta tiene un exudado en látex de color blanco, presenta hojas simples, alternas con estípula terminal envolvente, presenta infrutescencia subglobosa [19].

**Distribución ecológica:** Crece en bosques húmedo tropical a lo largo de toda la cuenca Amazónica de Colombia, Perú, Brasil y Guyana [20].

**Distribución geográfica:** Distribuida en la regiones de Amazonia, Llanura del Caribe y Pacífico. En los departamentos de Amazonas, Bolívar, Caquetá, Córdoba, Valle y Vaupés [21].

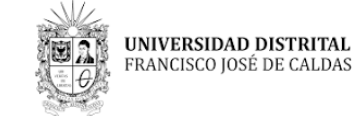

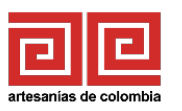

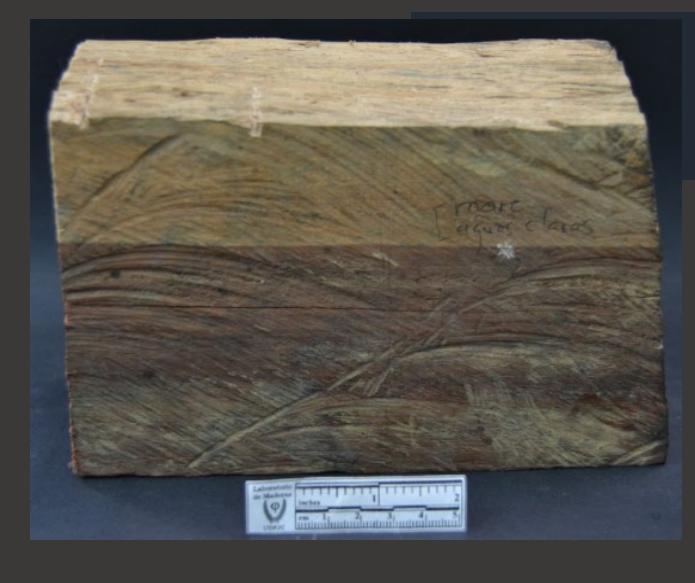

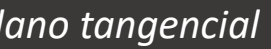

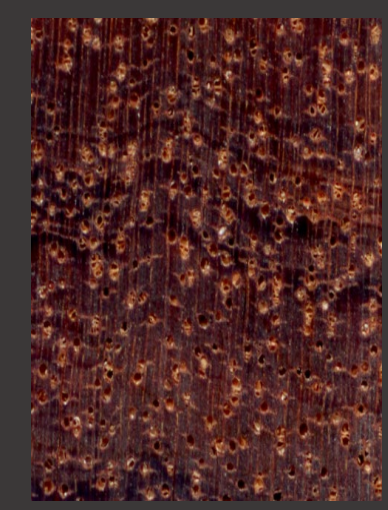

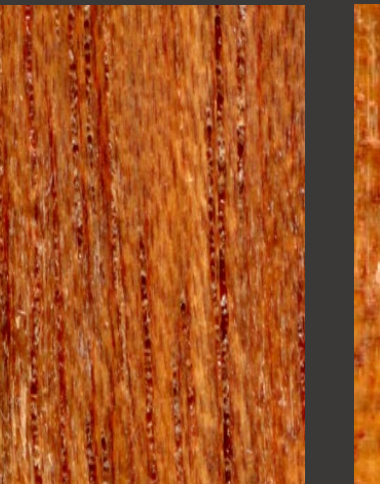

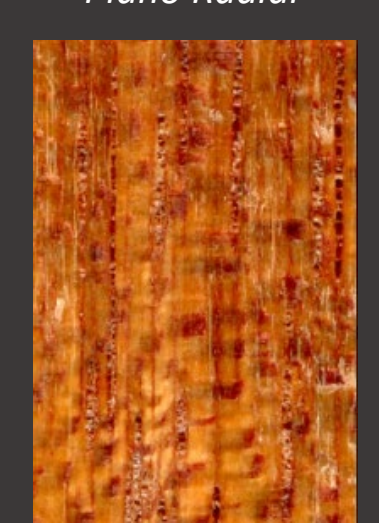

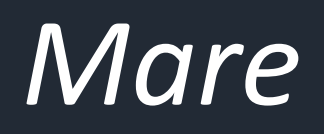

**Nombre científico:** *Brosimum* sp.

**Procedencia:** Bajo San Juan, Buenaventura, Valle del Cauca.

**Descripción de la muestra:** Muestra tomada de taller artesanal empleada en canastillas decoradas con werregue.

#### **Peso y dureza:** Madera pesada y dura

**Descripción macroscópica:** Madera con albura de color rosado y duramen color rojo, con vetas de color café rojizo. Presenta transición abrupta entre albura y duramen. Olor tenue fragante, textura fina y homogénea. Grano recto a ligeramente entrecruzado.

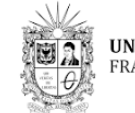

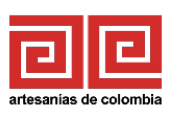

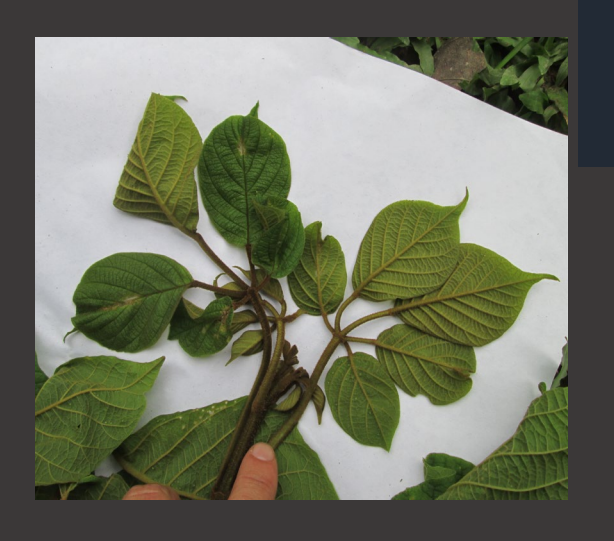

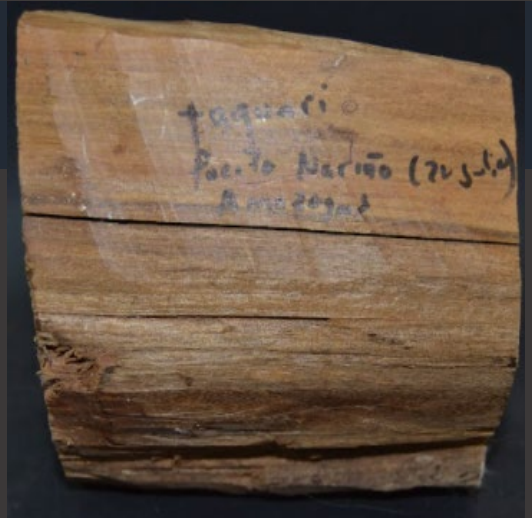

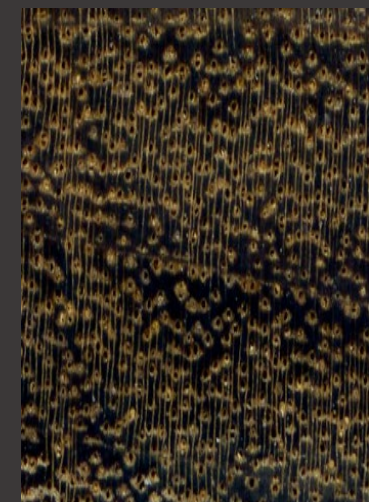

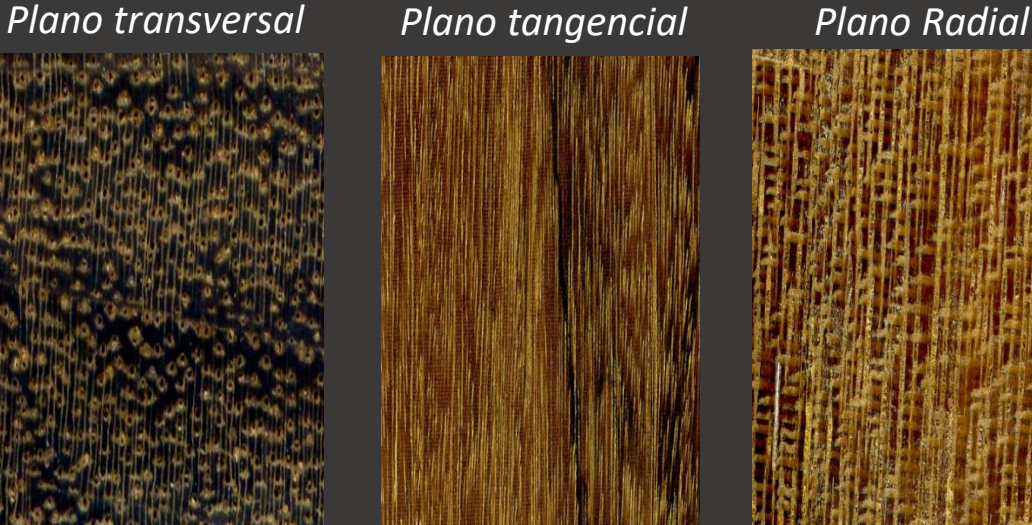

## *11. Taguari*

**Nombre científico:** *Handroanthus* sp.

**Procedencia:** Puerto Nariño, Amazonas.

**Descripción de la muestra:** Sin observaciones.

**Peso y dureza:** Madera pesada y dura

**Descripción macroscópica:** Madera de duramen color marrón con vetas de color marrón grisáceo oscuro. Presenta transición abrupta entre albura y duramen. Textura fina, grano recto a ligeramente entrecruzado. Lustre alto.

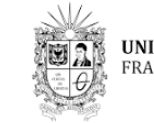

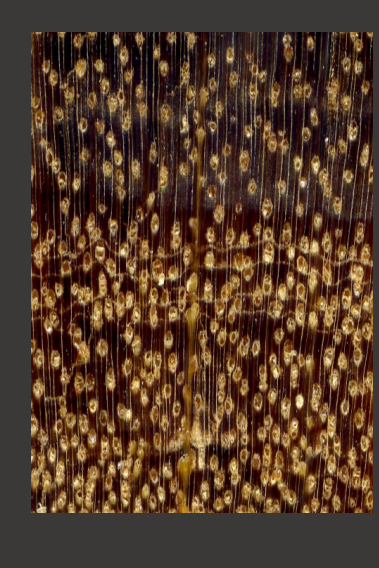

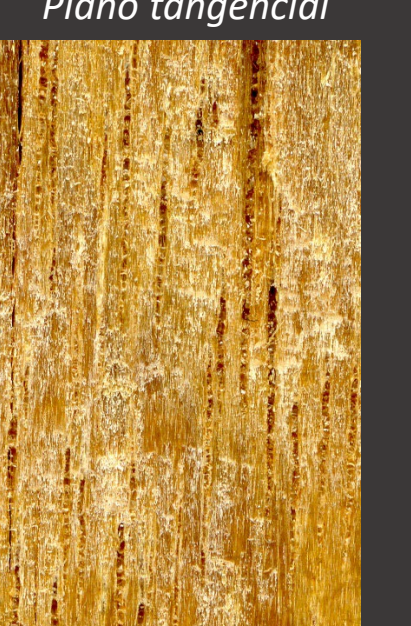

## *12. Quiebrahacha*

**Nombre científico:** *Endlicheria* sp.

**Procedencia:** Mocoa, Putumayo.

**Descripción de la muestra:** Sin observaciones.

**Peso y dureza:** Madera muy pesada y muy dura

**Descripción macroscópica:** Madera de color marrón rojizo con vetas ligeras. Textura homogénea y fina. Grano recto. Lustre medio a alto.

![](_page_30_Picture_11.jpeg)

![](_page_31_Picture_0.jpeg)

![](_page_31_Picture_3.jpeg)

# *13. Naufragio 3*

**Nombre científico:** *Albizia* sp.

**Procedencia:** Puerto Colombia, Atlántico.

**Descripción de la muestra:** Sin observaciones.

**Peso y dureza:** Madera moderadamente liviana y blanda.

**Descripción macroscópica:** Madera con base de color café pálido con rayas de color marrón grisáceo oscuro. Madera ligeramente salada. Textura heterogénea de mediana a gruesa. Grano entrecruzado. Lustre medio.

![](_page_31_Picture_10.jpeg)

![](_page_31_Picture_12.jpeg)

![](_page_32_Picture_0.jpeg)

## *14. Amarillo*

**Nombre científico:** *Aniba* sp.

**Procedencia:** Desconocida.

**Descripción de la muestra:** Sin observaciones.

**Peso y dureza:** Madera medianamente pesada a medianamente dura.

**Descripción macroscópica:** Madera con albura y duramen de color amarillo pálido. Olor fragante, textura heterogénea mediana. Grano entrecruzado. Lustre alto.

![](_page_32_Picture_8.jpeg)

![](_page_33_Picture_0.jpeg)

## *15. Cañaguate*

**Nombre científico:** Por determinar

**Procedencia:** Galapa, Atlántico.

**Descripción de la muestra:** Muestra tomada en taller artesanal.

**Peso y dureza:** Madera liviana y moderadamente dura.

**Descripción macroscópica:** Madera de color café muy pálido, textura homogénea y media a fina. Grano recto. Lustre medio a alto.

![](_page_33_Picture_8.jpeg)

![](_page_33_Picture_11.jpeg)

## **CONCLUSIONES**

*<u>AMMUNITIESSE</u>* 

![](_page_34_Picture_1.jpeg)

**UNIVERSIDAD DISTRITAL**<br>FRANCISCO JOSÉ DE CALDAS

![](_page_34_Picture_3.jpeg)

**MINISTERIO DE COMERCIO,<br>INDUSTRIA Y TURISMO** 

![](_page_34_Picture_5.jpeg)

![](_page_35_Picture_0.jpeg)

- - Dos especies identificadas Ceiba roja (*Pachira quinata*) y colorado (*Centrolobium paraense*), están reportadas con categoría de amenaza en el Libro rojo.
	- El colorado o balaústre *(Centrolobium paraense),* ha sido reportada y vedada en las jurisdicciones de CODECHOCÓ y CORPOURABA.
	- Se identificaron dos especies amarillo (*Aniba* sp.) y Quiebrahacha (*Endlicheria* sp.) de la familia Lauraceae, una de las familias con mayor cantidad de especies reportadas en el libro rojo.
	- El amarillo *(Aniba* sp.*),* este género se encuentra vedado en la jurisdicción de CORANTIOQUIA y CORNARE, es necesario **precisar** tanto su procedencia como su nombre científico, debido a que *Aniba perutilis* presenta veda en la jurisdicción de CORPOURABA, CDMB, CAS, CAM y CRC y *Aniba roseadora* en la jurisdicción de CORPOAMAZONÍA.

![](_page_35_Picture_6.jpeg)

![](_page_35_Picture_7.jpeg)

![](_page_35_Picture_9.jpeg)

![](_page_36_Picture_0.jpeg)

#### **CONCLUSIONES**

- La identificación de maderas náufragas que llegan a Puerto Colombia, pueden proveer una aproximación de los sitios de origen, estado de conservación de las áreas.
- Se evidencia que hay una tendencia por parte de los artesanos al uso de maderas duras y pesadas, de las cuales el 93,3% de las especies identificadas son nativas. Probablemente debido a la predilección de especies tradicionalmente utilizadas y por sus características a nivel de trabajabilidad y durabilidad (WWF, 2013).
- Cuatro de las nueve especies plenamente identificadas en este estudio anatómico son catalogadas especies poco conocidas en el mercado con un potencial de uso relevante (WWF, 2013) como alternativa para la mitigación del uso de las especies más amenazadas en Colombia.

![](_page_36_Picture_5.jpeg)

![](_page_36_Picture_6.jpeg)

![](_page_36_Picture_7.jpeg)

![](_page_37_Picture_0.jpeg)

#### **CONCLUSIONES**

- La identificación de la especie a partir de la muestra de madera requiere de su correspondencia con una muestra botánica de la especie con el fin de tener mayor precisión en su identificación.
- Adelantar trámites de legalidad es necesario y deben ser tratado como parte de las estrategias de sostenibilidad del recurso forestal.
- Producto del desarrollo de este estudio anatómico de maderas utilizadas en el sector artesanal se pretende adelantar la actualización del Libro de Operaciones Forestales de la Entidad.

![](_page_37_Picture_5.jpeg)

![](_page_37_Picture_7.jpeg)

#### Bibliografía

[1] CONABIO. (s.f.). *Enterolobium cyclocarpum.* Recuperado de http://www.conabio.gob.mx/conocimiento/info\_especies/arboles/doctos/41-legum16m.pdf

[2] Romero, C. 2022-11-07. *Enterolobium cyclocarpum* (Jacq.) Griseb. En Bernal, R., S.R. Gradstein & M. Celis (eds.). 2015. Catálogo de plantas y líquenes de Colombia. Instituto de Ciencias Naturales, Universidad Nacional de Colombia, Bogotá. http://catalogoplantasdecolombia.unal.edu.co

[3] Ministerio de Ambiente, Vivienda y Desarrollo Territorial, Corporación Autónoma Regional del Centro de Antioquia [CORANTIOQUIA] & Jardín Botánico de Medellín Joaquin Antonio Uribe. (2006). Desarrollo de un programa de conservación ex-situ para tres grupos de especies de flora silvestre nativa de la jurisdicción de *Corantioquia amenazadas en el territorio nacional.* Medellín. Colombia. 90 pp.

[4] Ruiz, L.K. , S.R. Gradstein & R. Bernal 2022-11-07. Centrolobium paraense Tul. En Bernal, R., S.R. Gradstein & M. Celis (eds.). 2015. Catálogo de plantas y líquenes de Colombia. Instituto de Ciencias Naturales, Universidad Nacional de Colombia, Bogotá. http://catalogoplantasdecolombia.unal.edu.co

[5] *Genipa americana*. Recuperado de https://catalogo.biodiversidad.co/file/5fdb87185a4ab0a71da8ece3/summary

[6] Delprete, P.G. & R. Cortés-B. 2022-11-07. Genipa americana L. En Bernal, R., S.R. Gradstein & M. Celis (eds.). 2015. Catálogo de plantas y líquenes de Colombia. Instituto de Ciencias Naturales, Universidad Nacional de Colombia, Bogotá. http://catalogoplantasdecolombia.unal.edu.co

[7] *Tabebuia rosea*. Recuperado de https://catalogo.biodiversidad.co/file/56e7a93d83c45700544e42bb/summary

[8] ITTO. Lesser Used Species. *Pinus patula*. Recuperado de http://www.tropicaltimber.info/es/specie/pino-patula-pinus-patula/

[9] López, R., Pulido, N., González, R., Nieto, J. & Vásquez, M. (2014). Maderas: Especies comercializadas en el territorio CAR. Guía para su identificación. Corporación Autónoma Regional de Cundinamarca CAR y Universidad Distrital Francisco José de Caldas. 120 pp.

[10] *Pachira quinata.* Recuperado de <https://catalogo.biodiversidad.co/file/56e790c083c45700544e416f/summary>

[11] Fernández-Alonso, J.L. 2022-11-07. Pachira quinata (Jacq.) W.S.Alverson En Bernal, R., S.R. Gradstein & M. Celis (eds.). 2015. Catálogo de plantas y líquenes de Colombia. Instituto de Ciencias Naturales, Universidad Nacional de Colombia, Bogotá. http://catalogoplantasdecolombia.unal.edu.co

![](_page_38_Picture_12.jpeg)

![](_page_38_Picture_14.jpeg)

#### Bibliografía

[13] Royal Botanic Gardens Kew. *Platymiscium pinnatum*. Recuperado de <https://powo.science.kew.org/taxon/urn:lsid:ipni.org:names:201767-2>

[14] Ruiz, L.K. , S.R. Gradstein & R. Bernal 2022-11-07. Platymiscium pinnatum (Jacq.) Dugand En Bernal, R., S.R. Gradstein & M. Celis (eds.). 2015. Catálogo de plantas y líquenes de Colombia. Instituto de Ciencias Naturales, Universidad Nacional de Colombia, Bogotá. [http://catalogoplantasdecolombia.unal.edu.co](http://catalogoplantasdecolombia.unal.edu.co/)

[15] *Simarouba amara*. Recuperado de <https://catalogo.biodiversidad.co/file/56e664d683c45700544e3eb5/summary>

[16] Celis, M. 2022-11-07. Simarouba amara Aubl. En Bernal, R., S.R. Gradstein & M. Celis (eds.). 2015. Catálogo de plantas y líquenes de Colombia. Instituto de Ciencias Naturales, Universidad Nacional de Colombia, Bogotá. [http://catalogoplantasdecolombia.unal.edu.co](http://catalogoplantasdecolombia.unal.edu.co/)

[17] *Jacaranda copaia*. Recuperado de <https://catalogo.biodiversidad.co/file/56e7880b83c45700544e40dd/summary>

[18] Gradstein, S.R. 2022-11-07. Jacaranda copaia (Aubl.) D.Don En Bernal, R., S.R. Gradstein & M. Celis (eds.). 2015. Catálogo de plantas y líquenes de Colombia. Instituto de Ciencias Naturales, Universidad Nacional de Colombia, Bogotá. [http://catalogoplantasdecolombia.unal.edu.co](http://catalogoplantasdecolombia.unal.edu.co/)

[19] Fundación Cultural del Putumayo (2015). Protocolo de uso y aprovechamiento del Palosangre en la Actividad Artesanal. Artesanías de Colombia. Putumayo. Colombia.

[20] World Wildlife Fund [WWF], 2013. Maderas de Colombia. Unión Europea. Bogotá. Recuperado de http://d2ouvy59p0dg6k.cloudfront.net/downloads/maderas\_de\_colombia\_15\_version\_aprobada.pdf

[21] Berg, C.C. 2022-11-09. Brosimum rubescens Taub. En Bernal, R., S.R. Gradstein & M. Celis (eds.). 2015. Catálogo de plantas y líquenes de Colombia. Instituto de Ciencias Naturales, Universidad Nacional de Colombia, Bogotá. http://catalogoplantasdecolombia.unal.edu.co

![](_page_39_Picture_10.jpeg)

![](_page_39_Picture_12.jpeg)

#### Bibliografía de imágenes

[1] *Enterolobium cyclocarpum.* Tomada por Leonor Celis.

- [2] *Centrolobium paraense*. Tomada por Leonor Celis.
- [3] *Genipa americana.* Tomada por Leonor Celis.
- [4] *Handroanthus* sp. Tomada por Leonor Celis.

[5] Hoja *Tabebuia rosea*. Tomada de <https://colombia.inaturalist.org/observations/101013048>. Flor tomada de: <https://colombia.inaturalist.org/observations/124705403> Árbol tomada de <https://catalogo.biodiversidad.co/file/56e7a93d83c45700544e42bb/summary>

[6] Árbol de *Pinus patula*. Tomada de <https://colombia.inaturalist.org/observations/111829336>

[7] Tronco *Pachira quinata*. Tomada de <https://colombia.inaturalist.org/observations/122066359>. Hojas Pachira quinata tomada de

[8] Hoja de *Platymiscium pinnatum*. Tomada de [https://colombia.inaturalist.org/observations/23948156.](https://colombia.inaturalist.org/observations/23948156) Tronco tomada de

[9] Hojas de Simarouba amara. Tomada de <https://colombia.inaturalist.org/observations/122850694>

[10] Árbol de *Jacaranda copaia*. Tomado de <https://colombia.inaturalist.org/observations/5624671>. Hojas tomadas de <https://colombia.inaturalist.org/observations/68598102>

[11] Árbol de Brosimum rubescens. Tomado de Mori, T., Zárate, R., Ríos, M., Dávila, H. (2018). Fichas de identificación de especies forestales maderables y silvicultura tropical. Concesión Forestal Industrial Maderera Zapote (IMAZA). Loreto-Nauta. Perú. 58 p. Látex tomado de Fundación Cultural del Putumayo (2015). *Protocolo de uso y aprovechamiento del Palosangre en la Actividad Artesanal.* Artesanías de Colombia. Putumayo. Colombia. Hojas tomadas https://plantidtools.fieldmuseum.org/en/nlp/catalogue/3664246

![](_page_40_Picture_12.jpeg)

![](_page_40_Picture_14.jpeg)

## "PIENSA BONITO, HABLA BONITO, TEJE BONITO…"

Hugo Jamioy, etnia Kamëntsá

![](_page_41_Picture_2.jpeg)